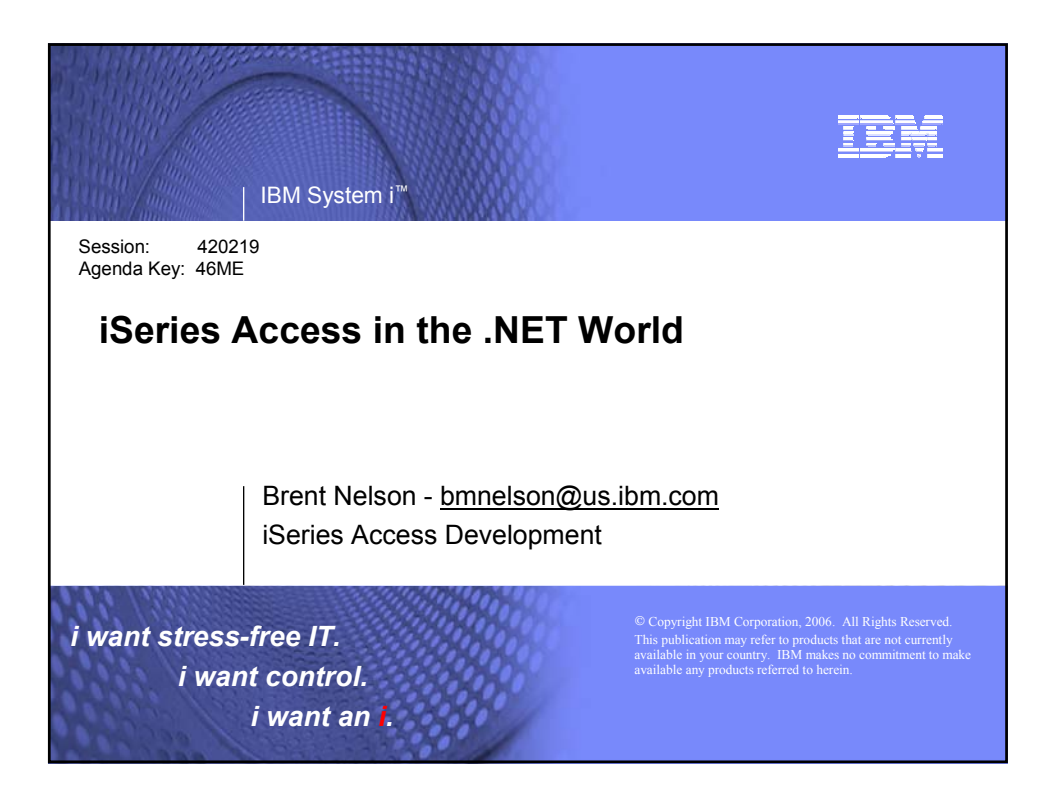

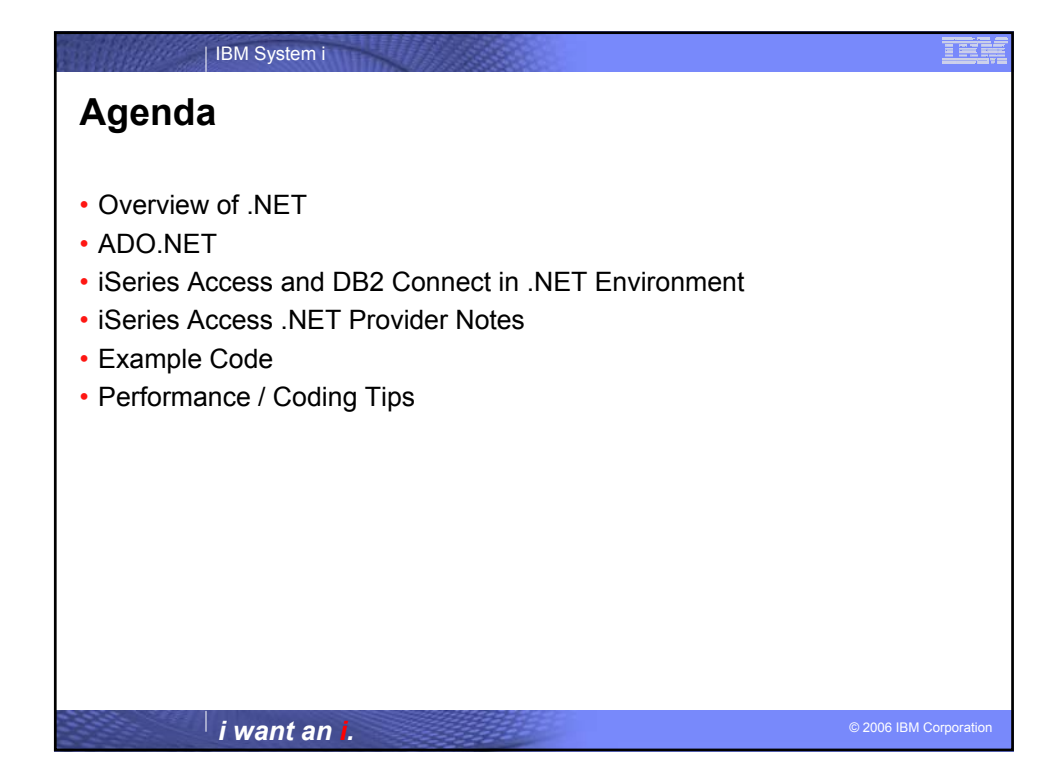

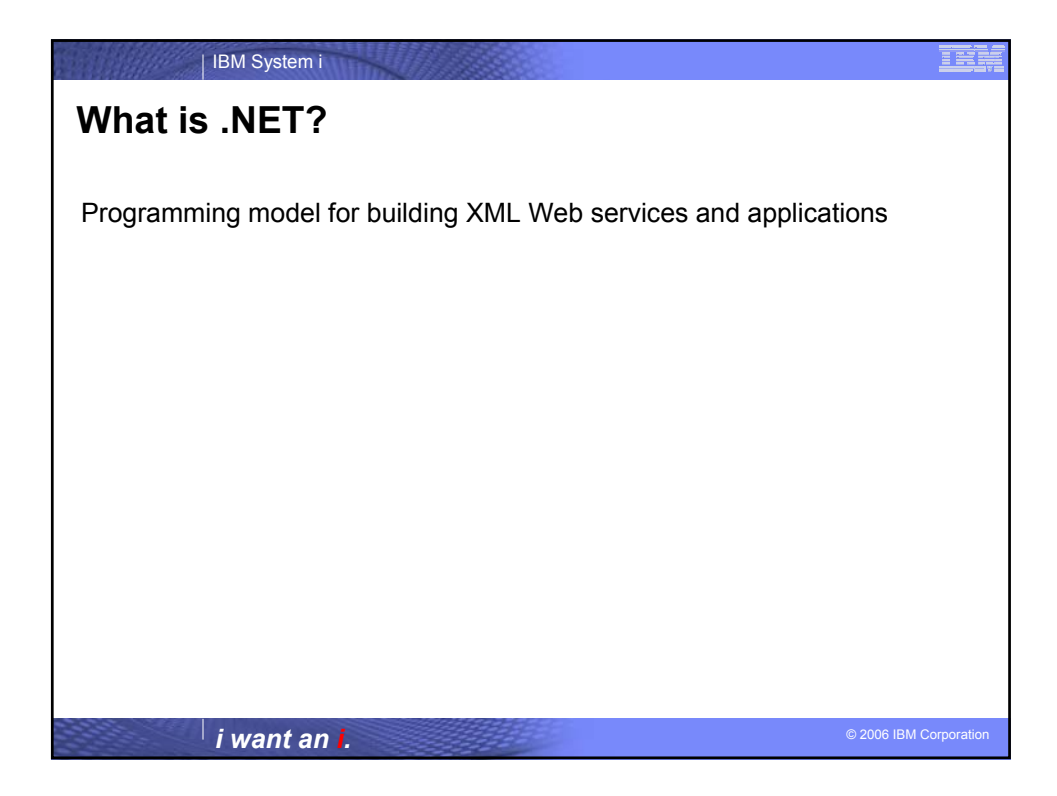

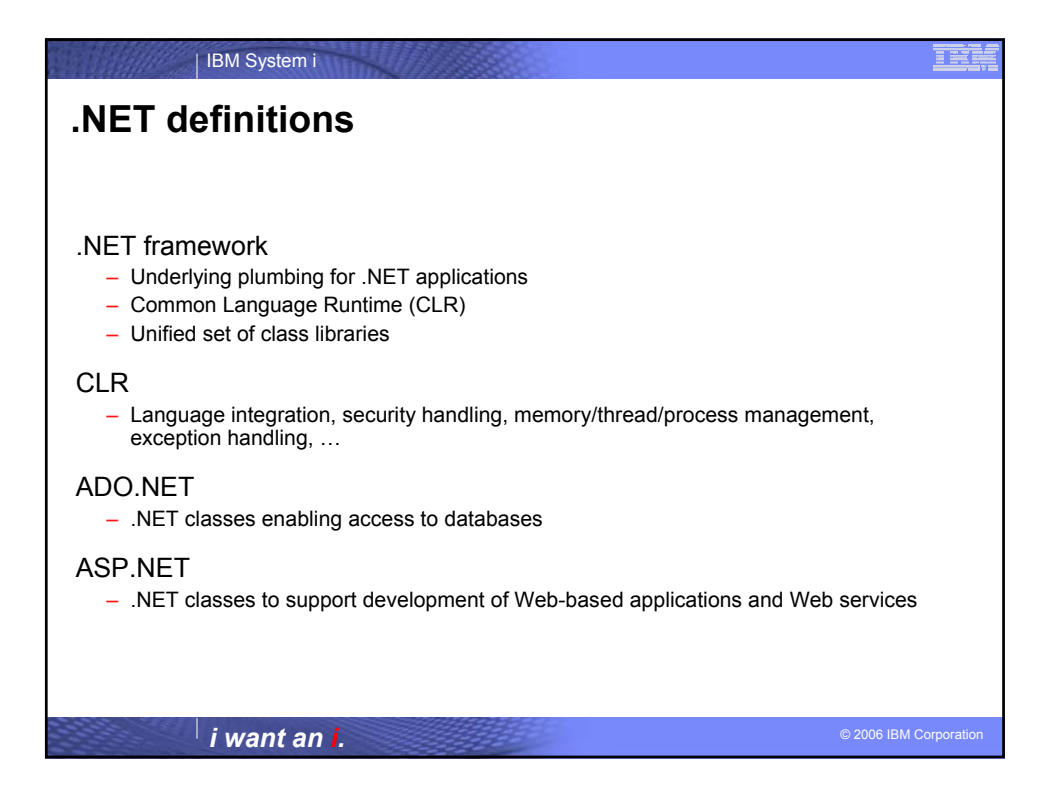

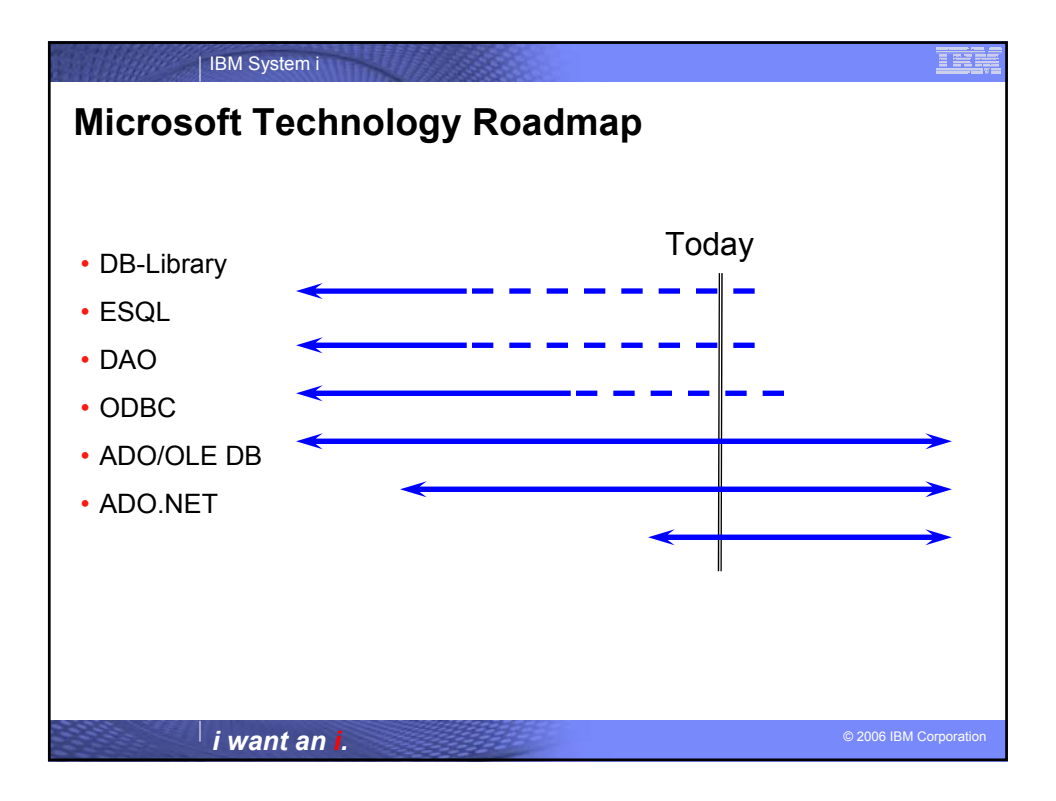

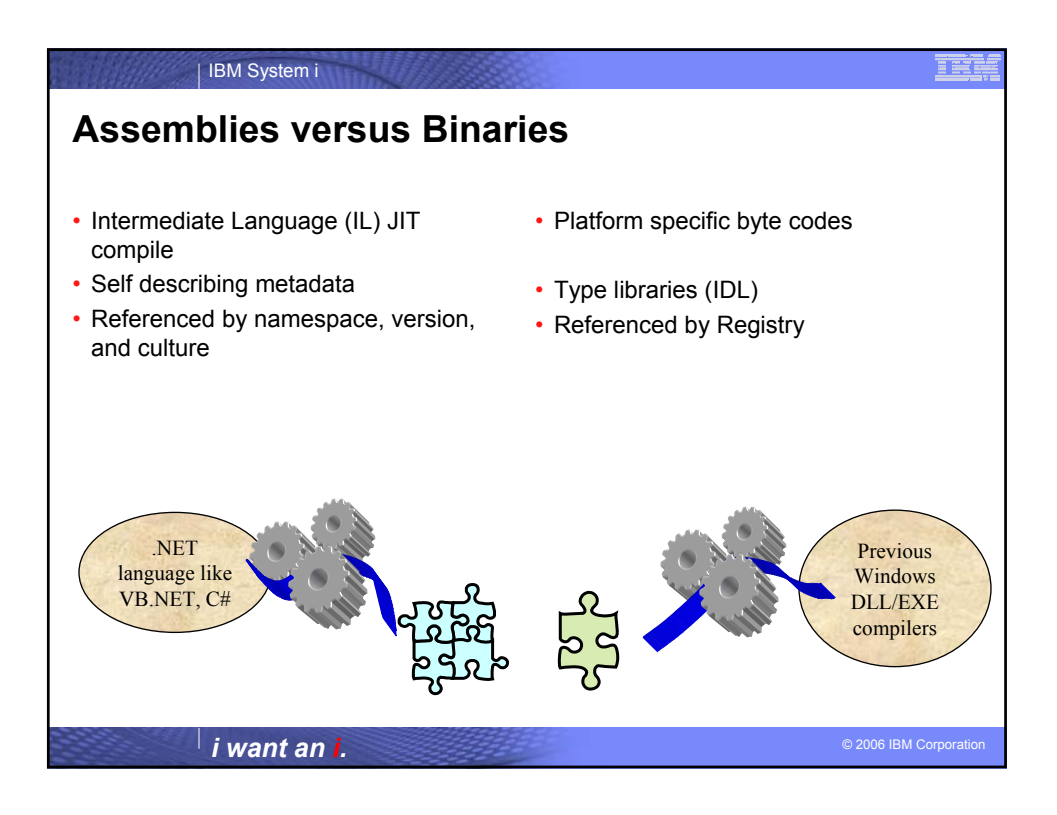

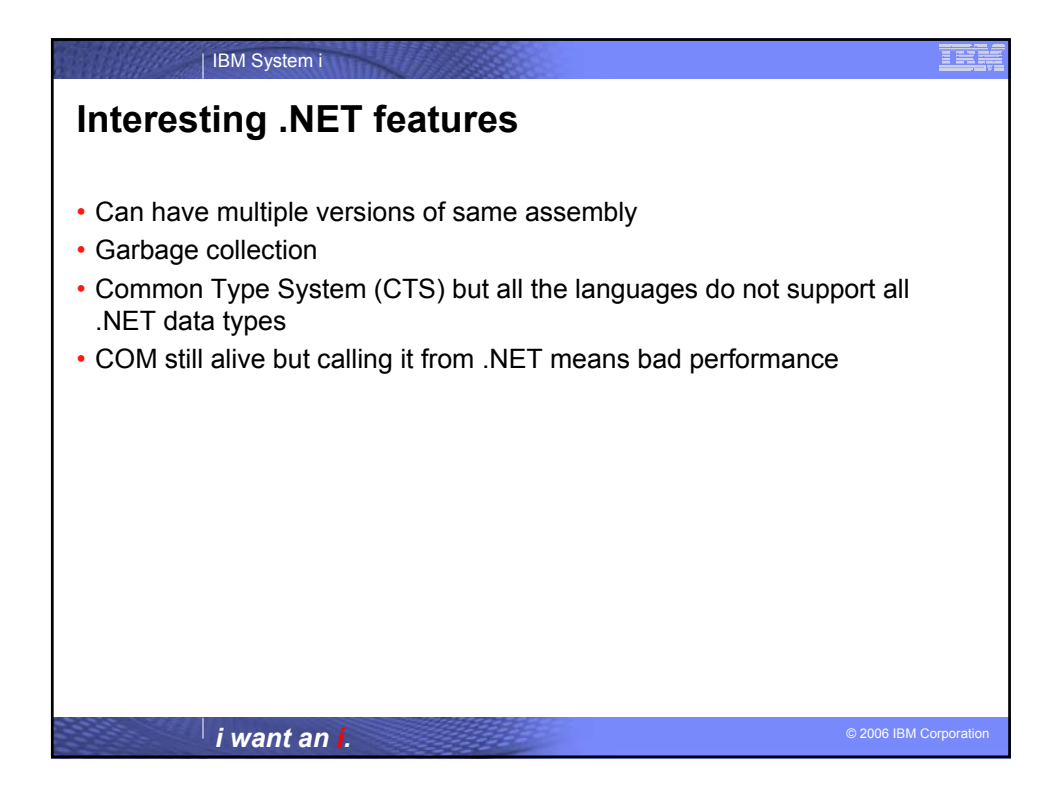

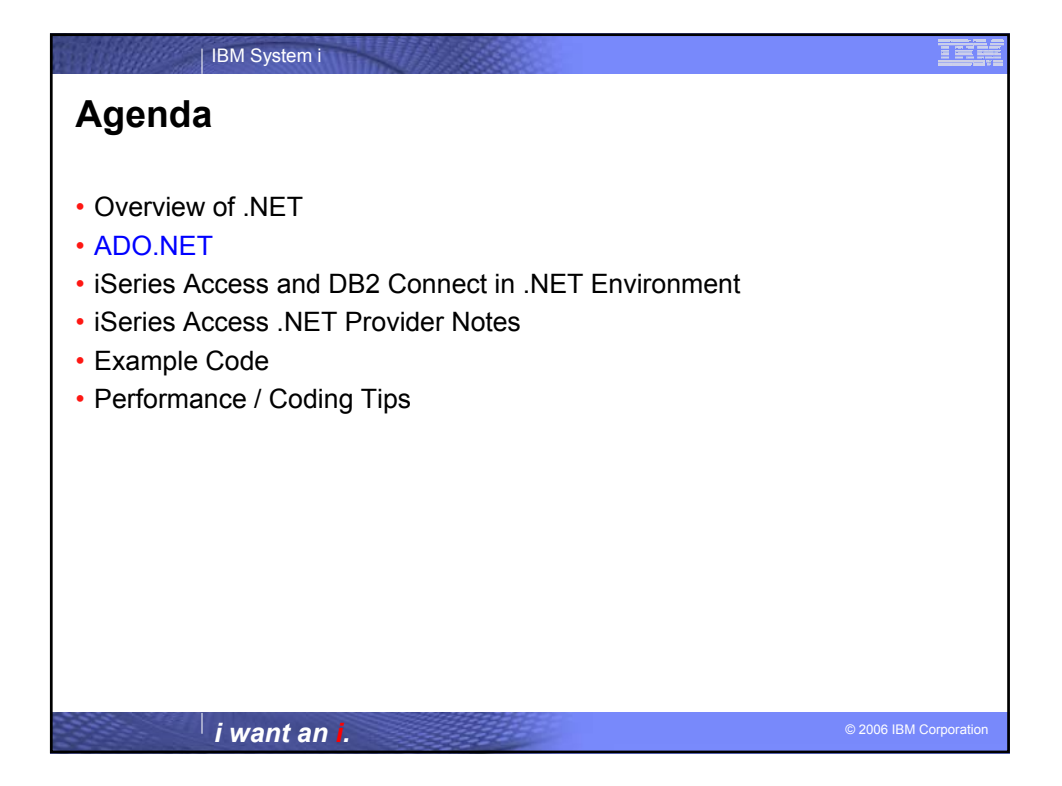

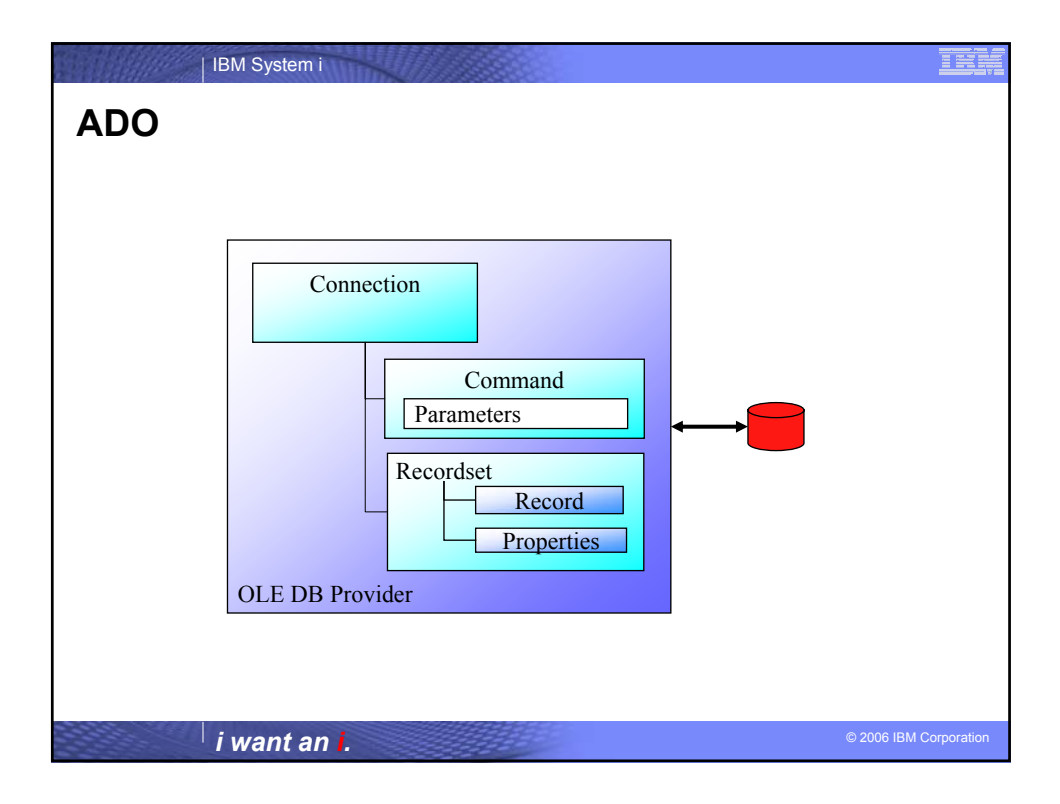

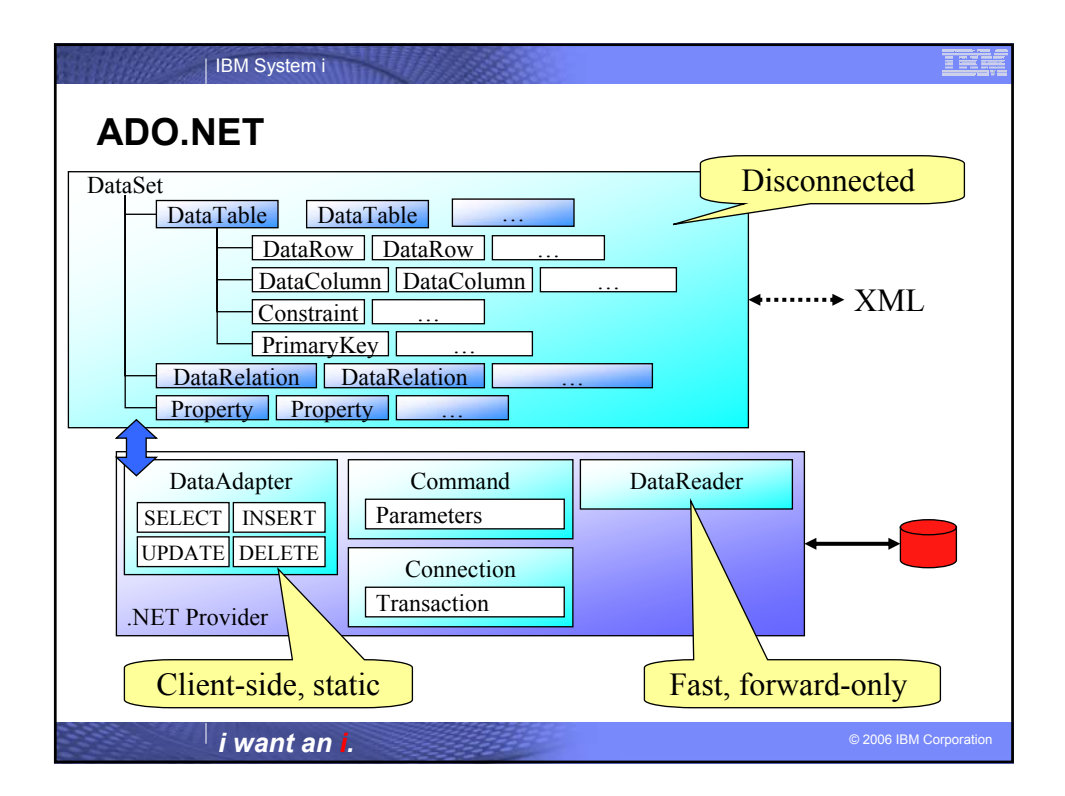

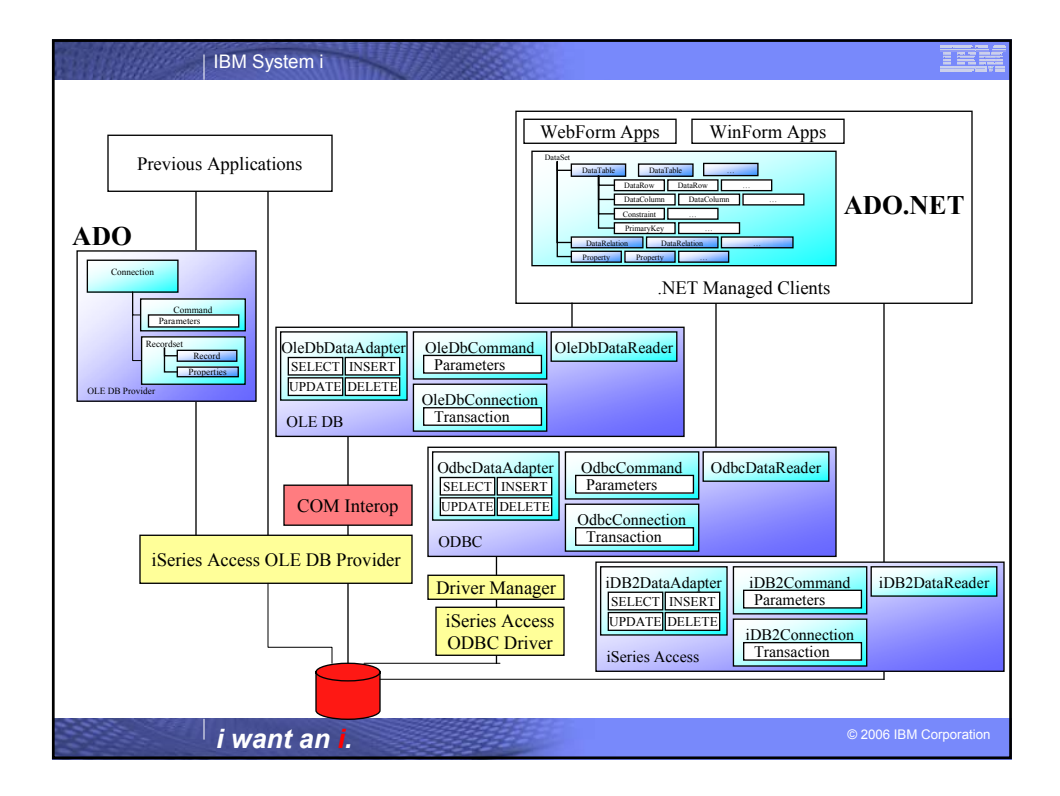

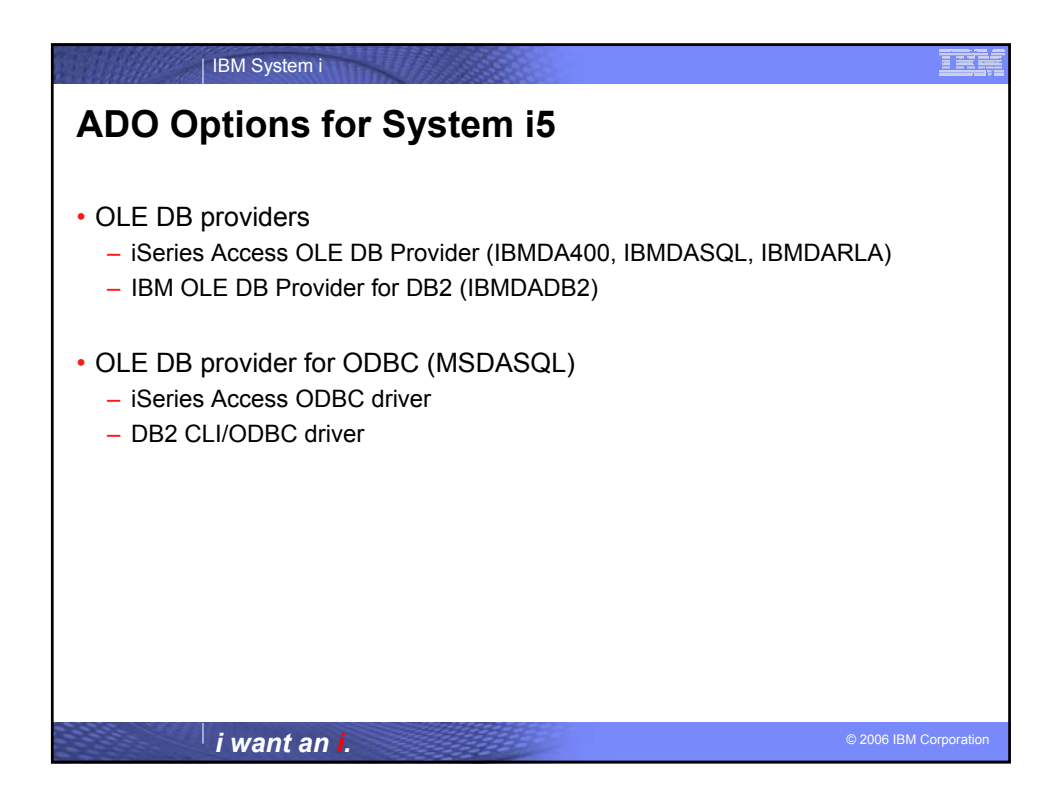

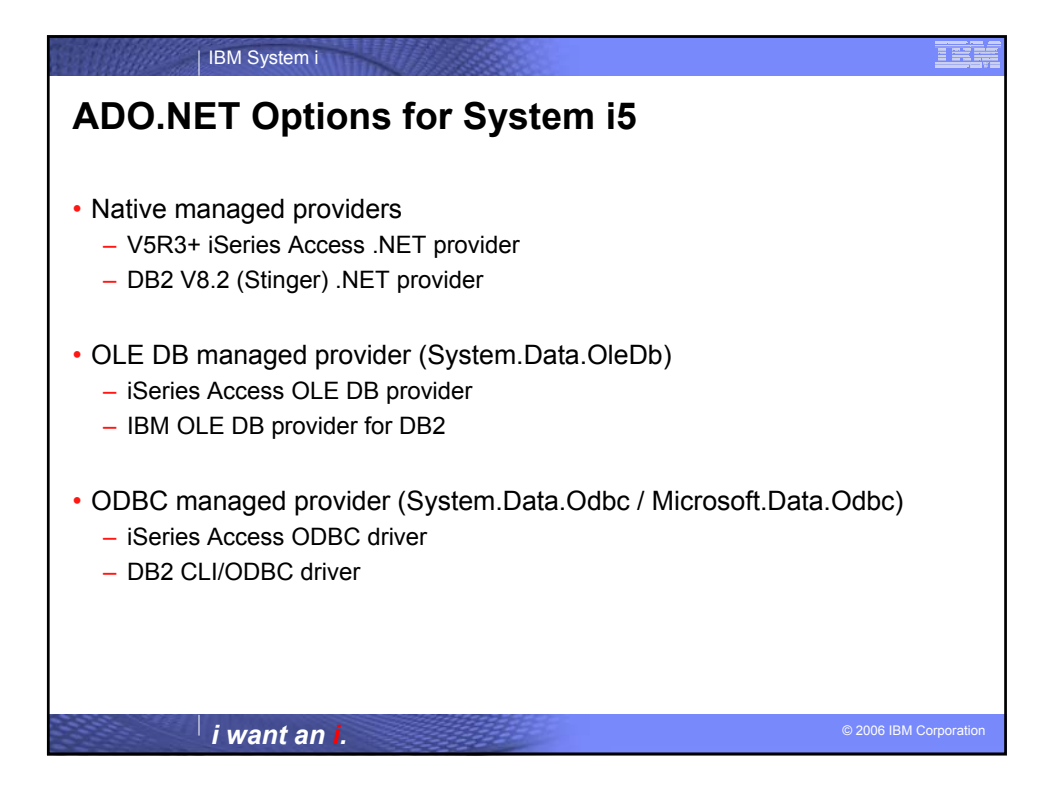

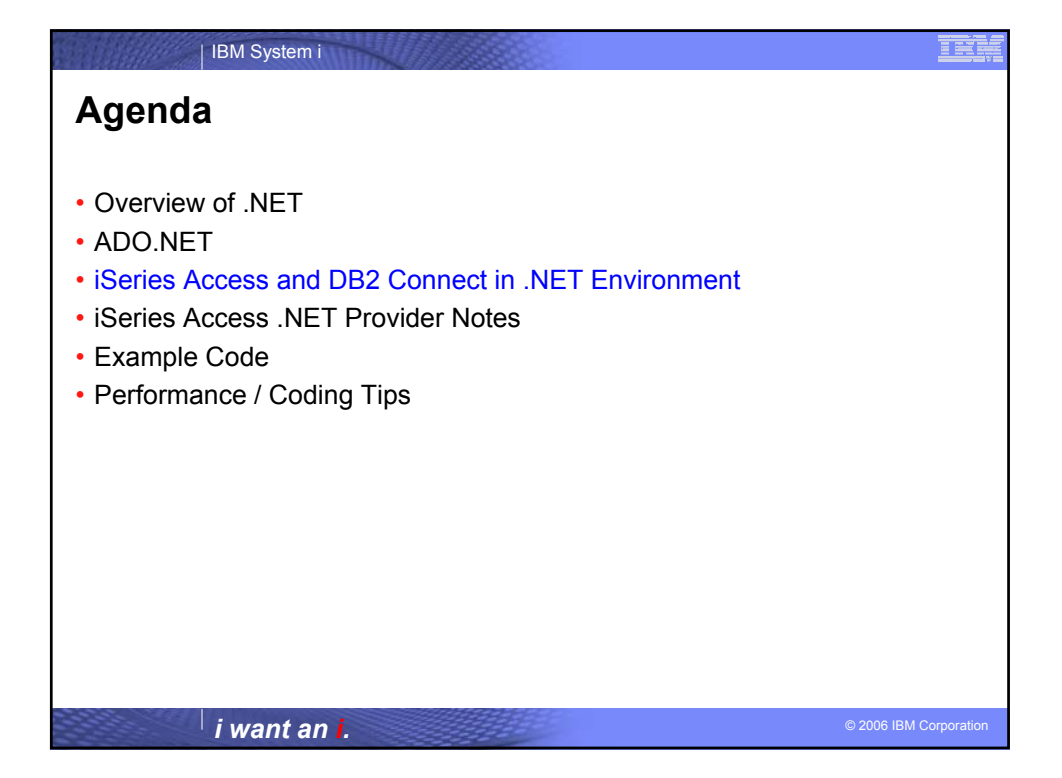

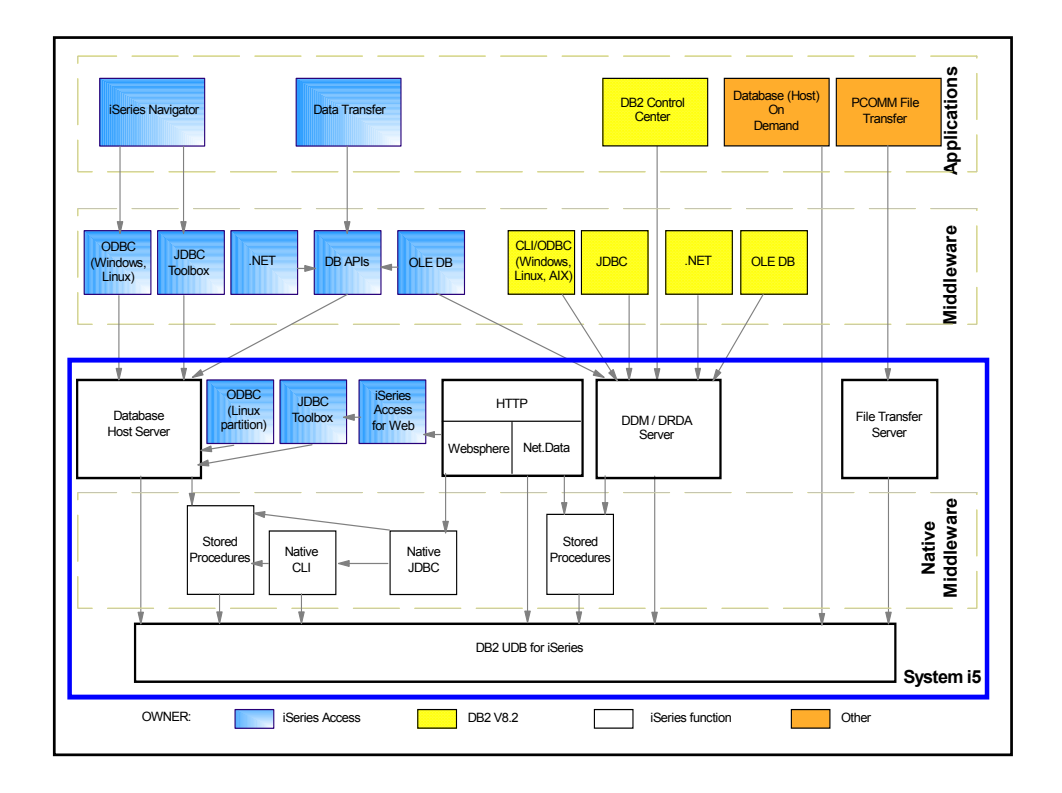

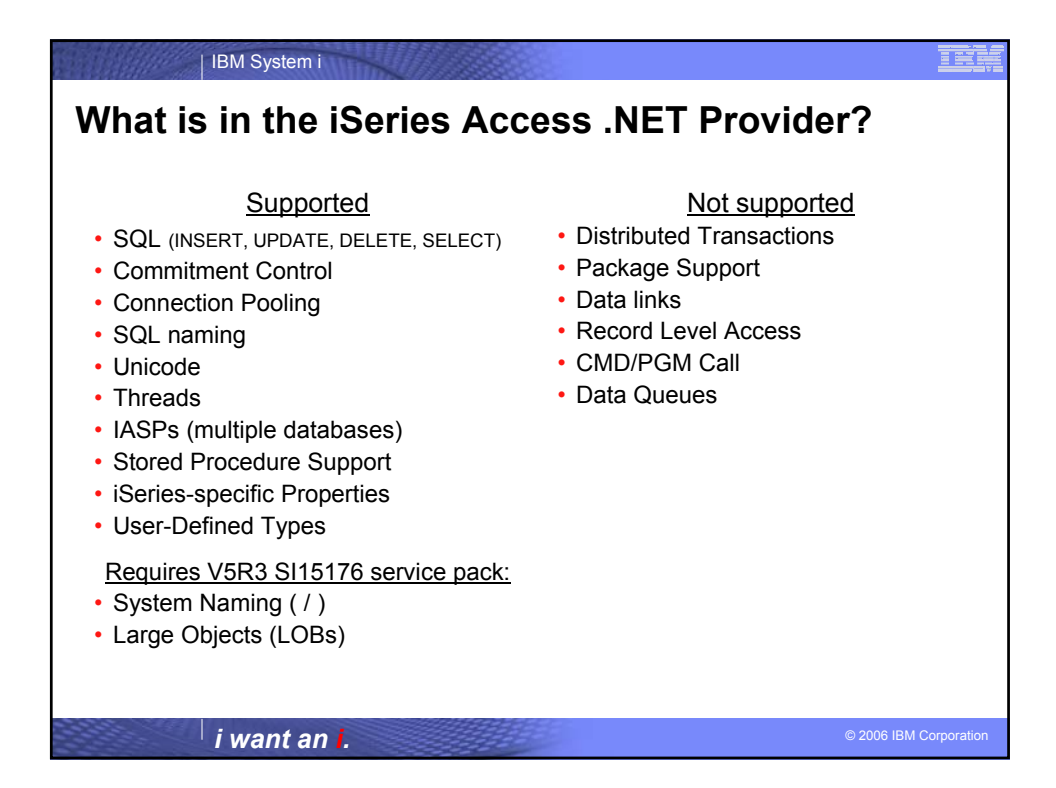

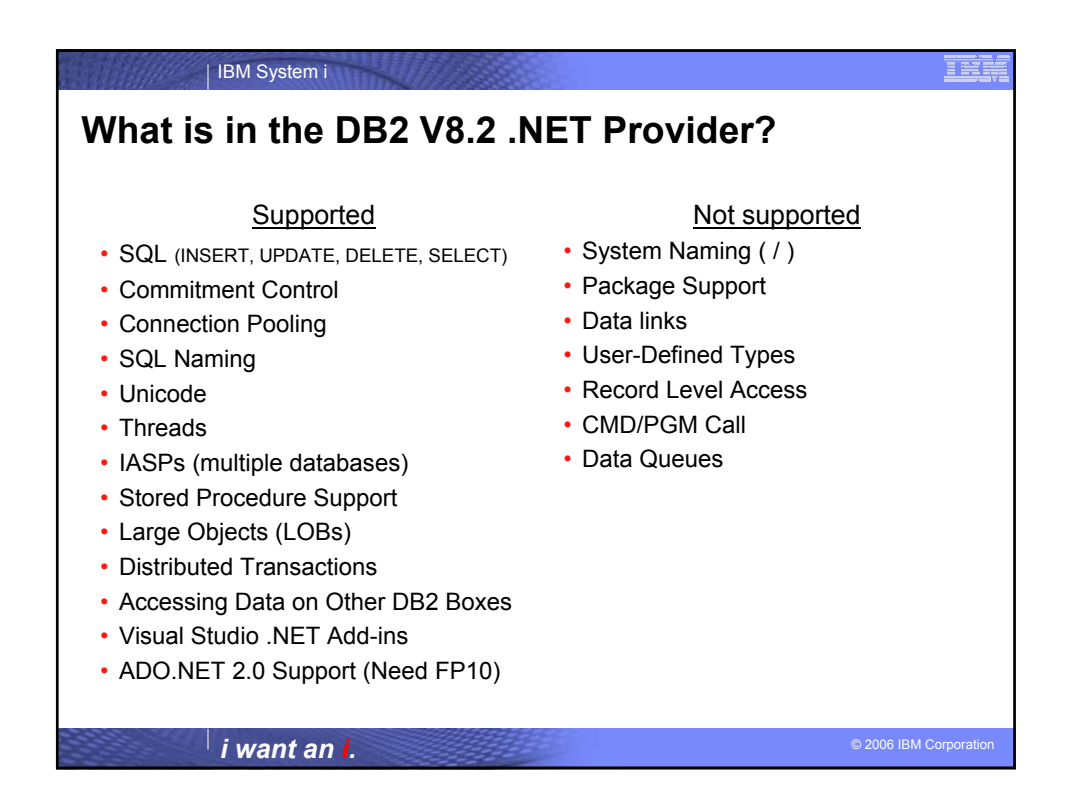

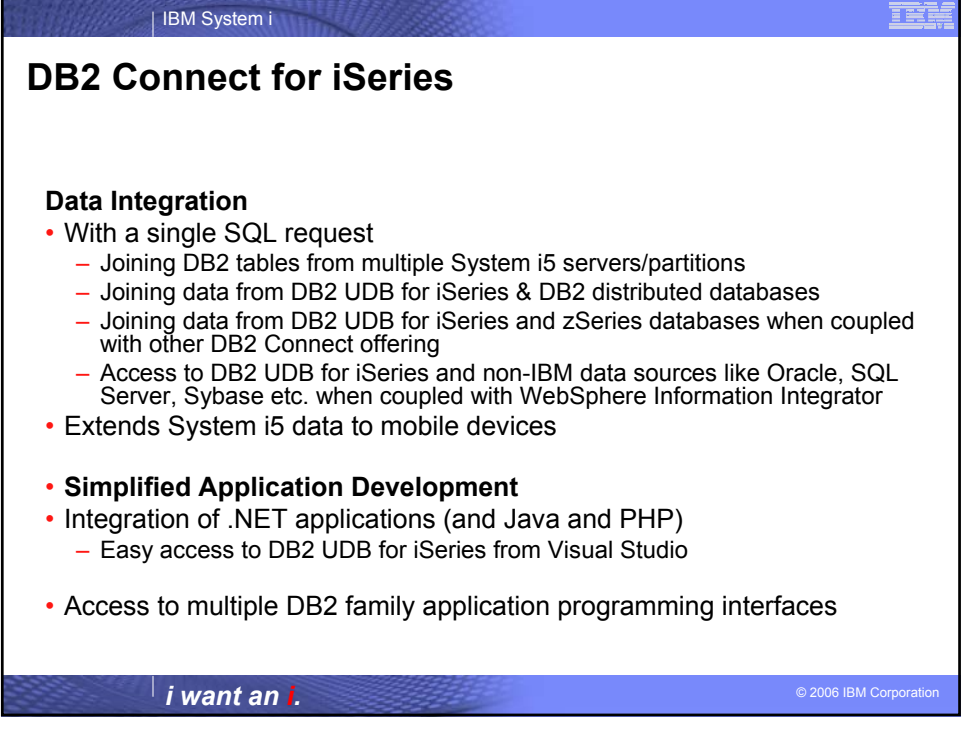

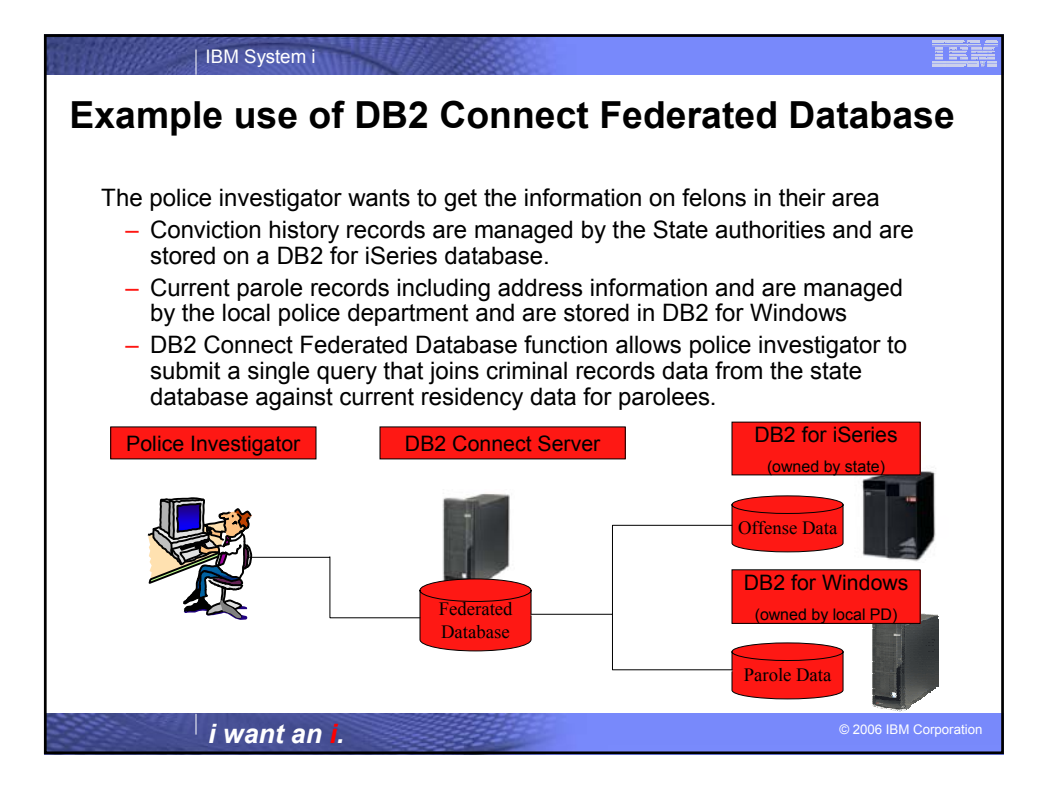

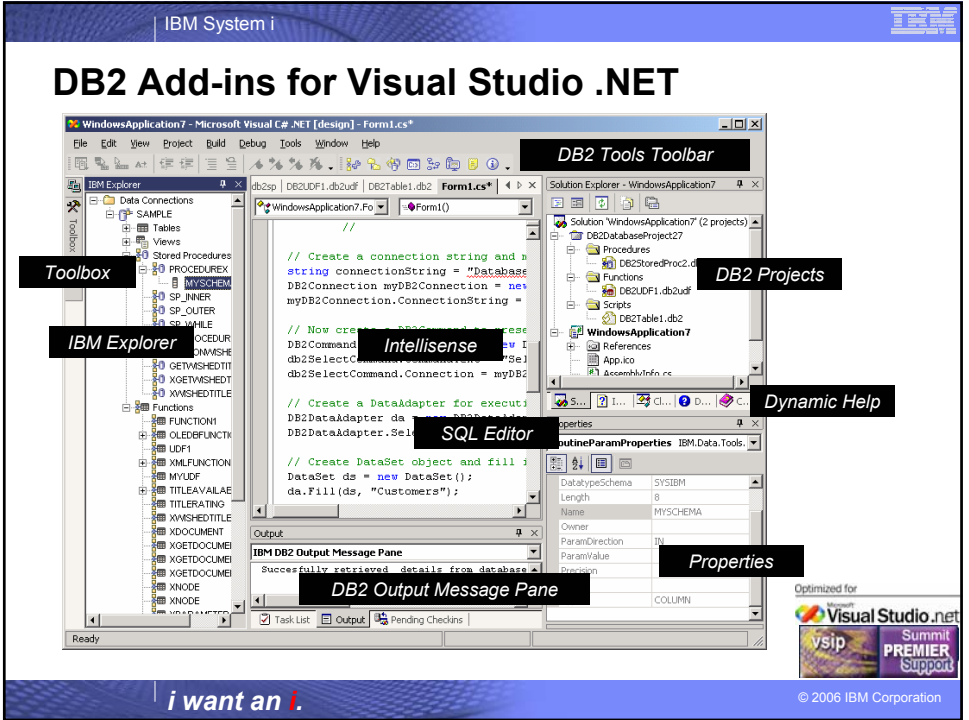

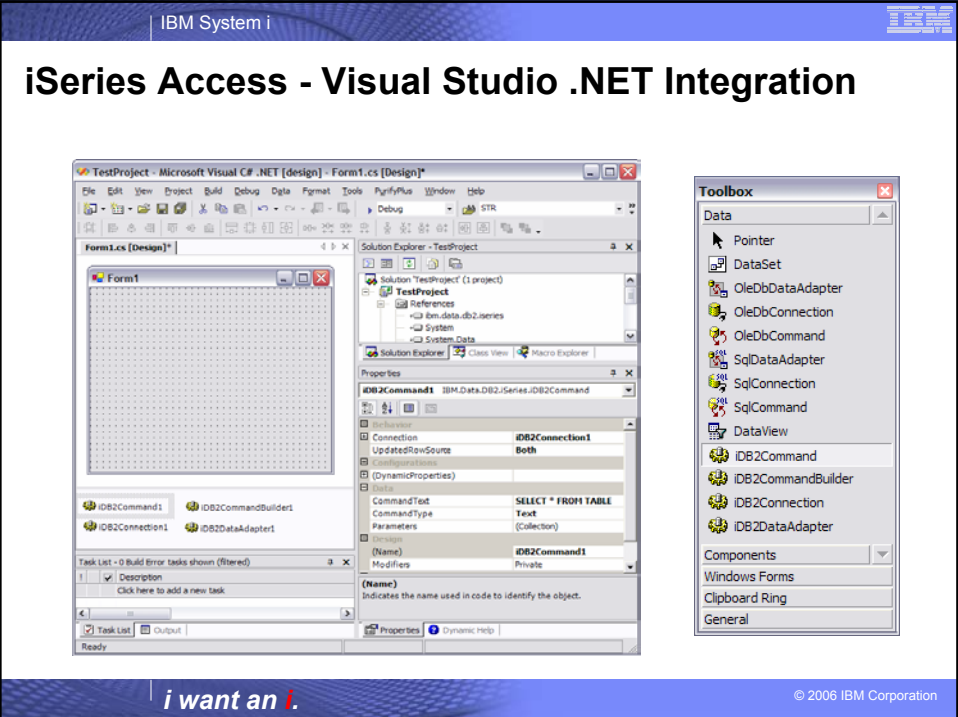

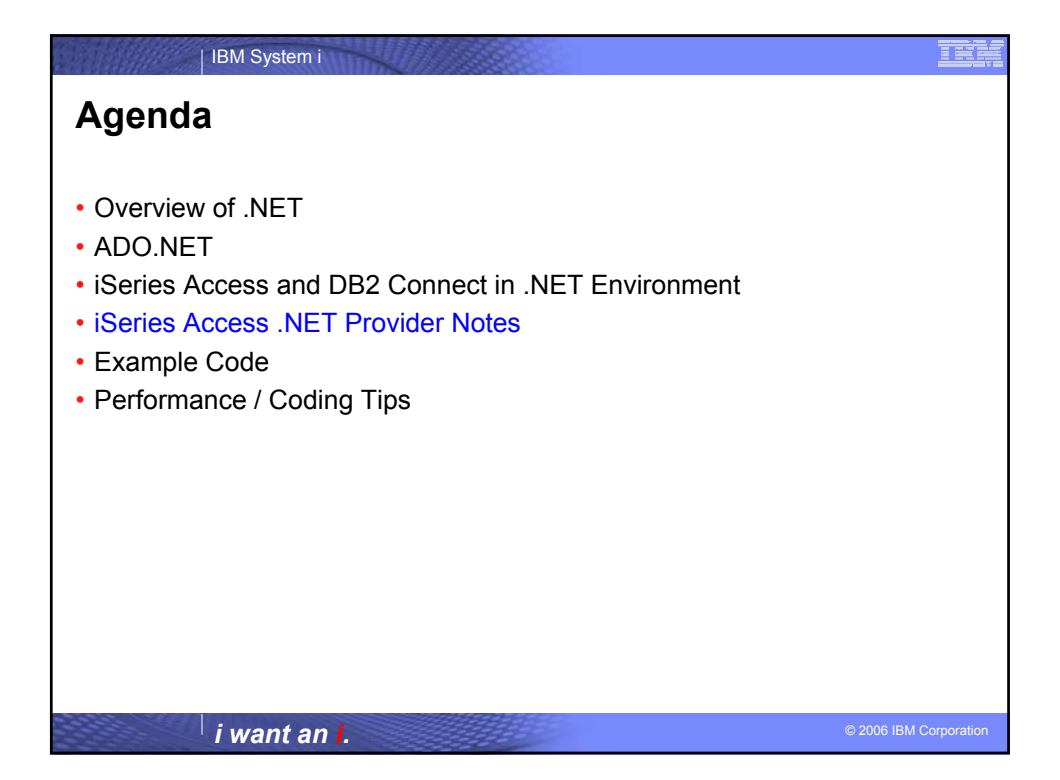

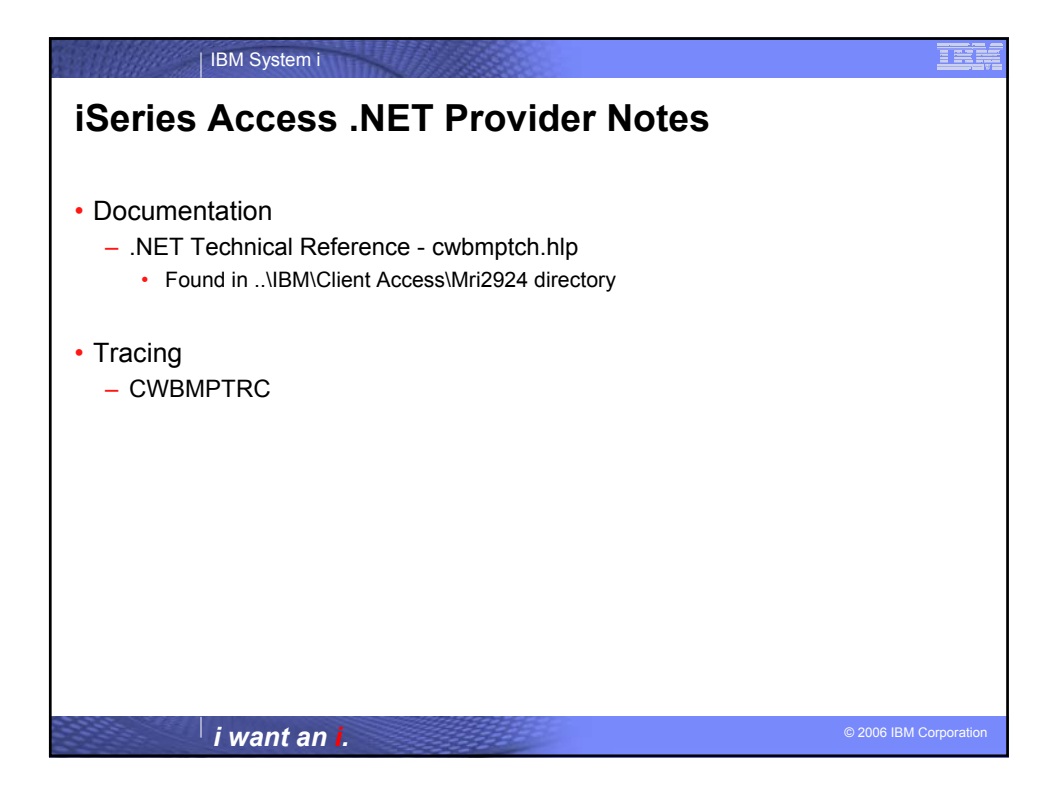

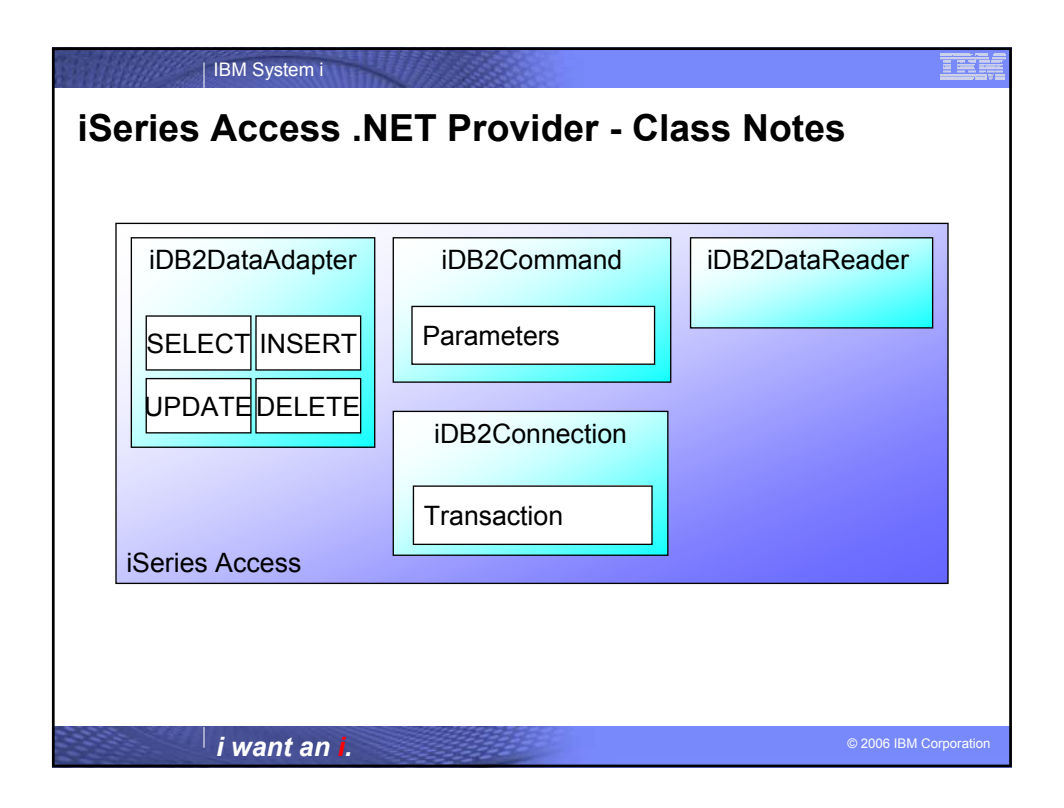

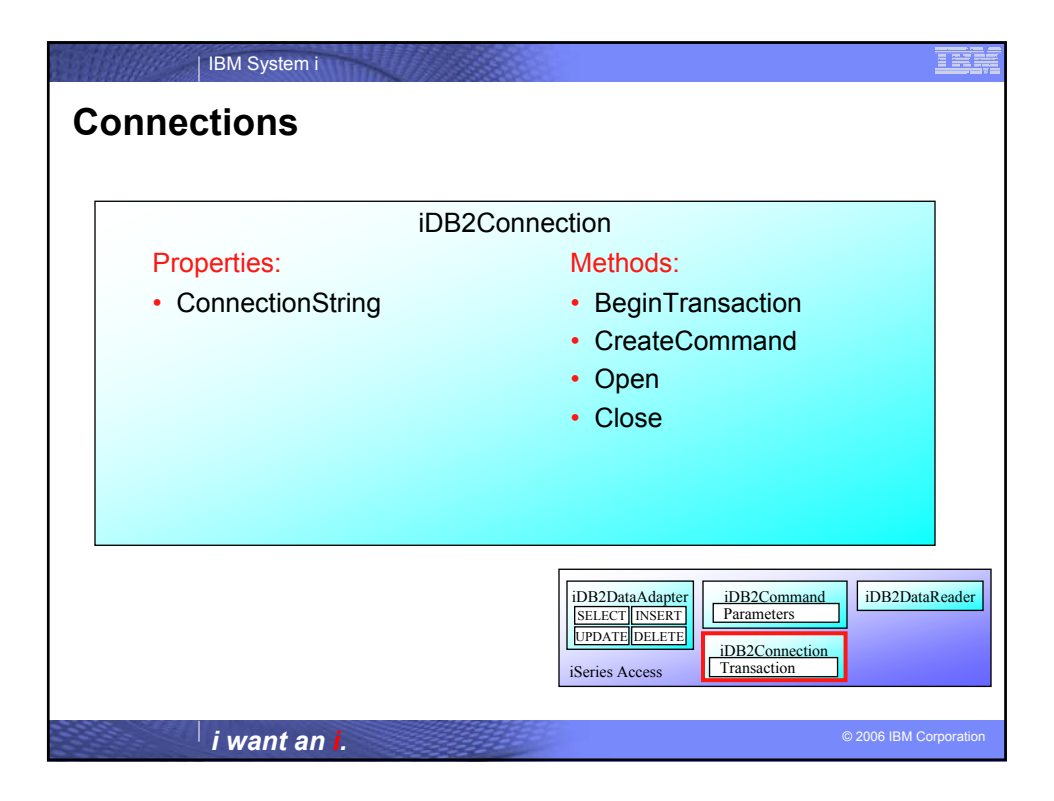

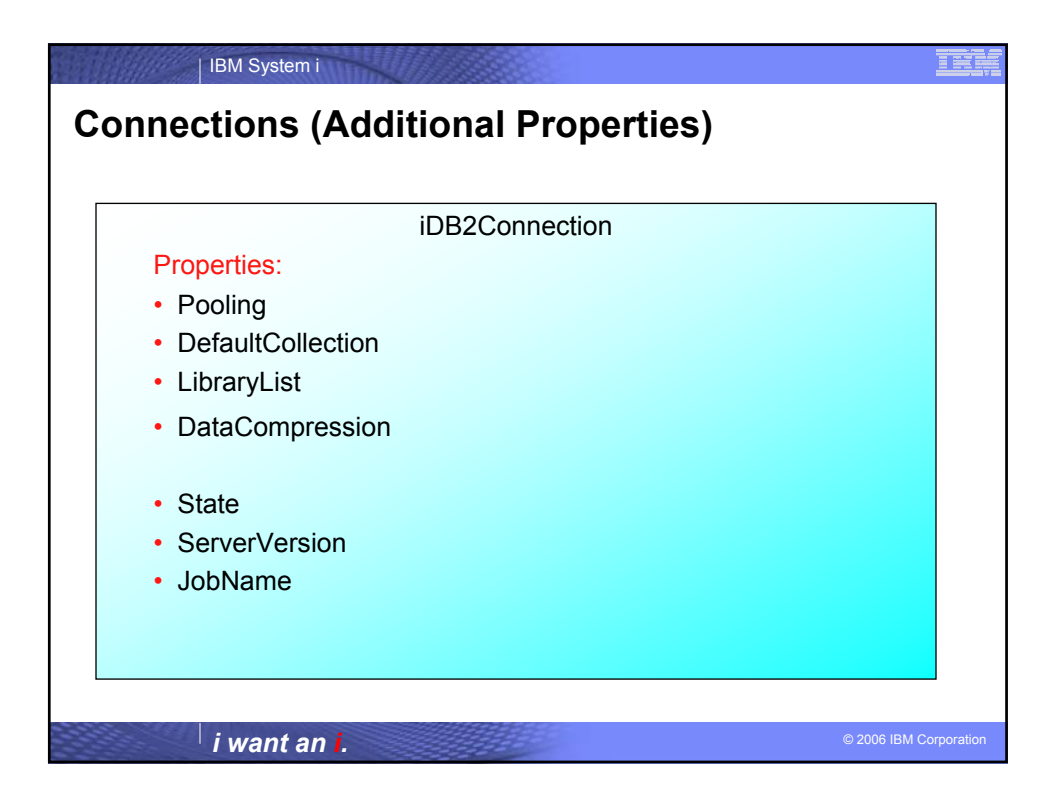

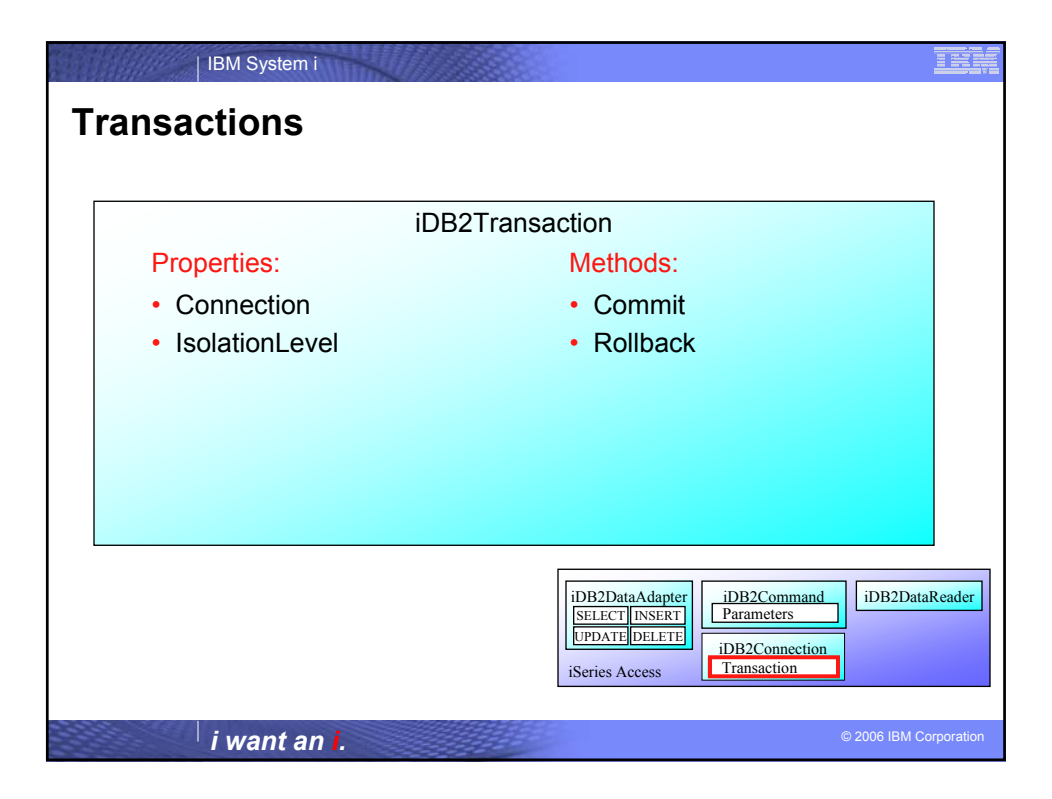

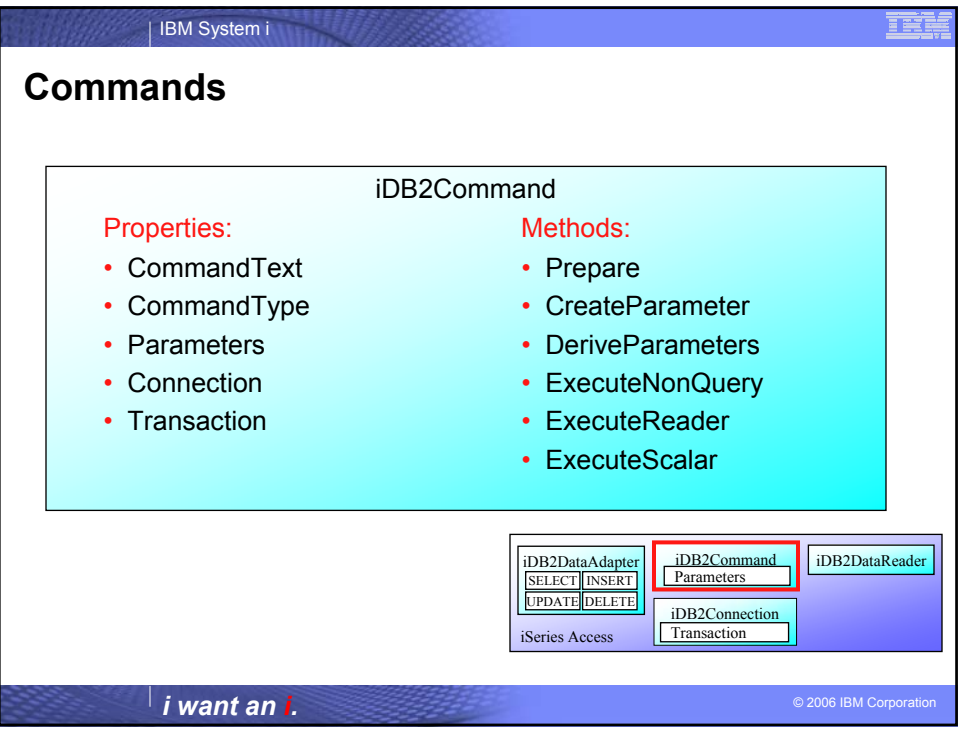

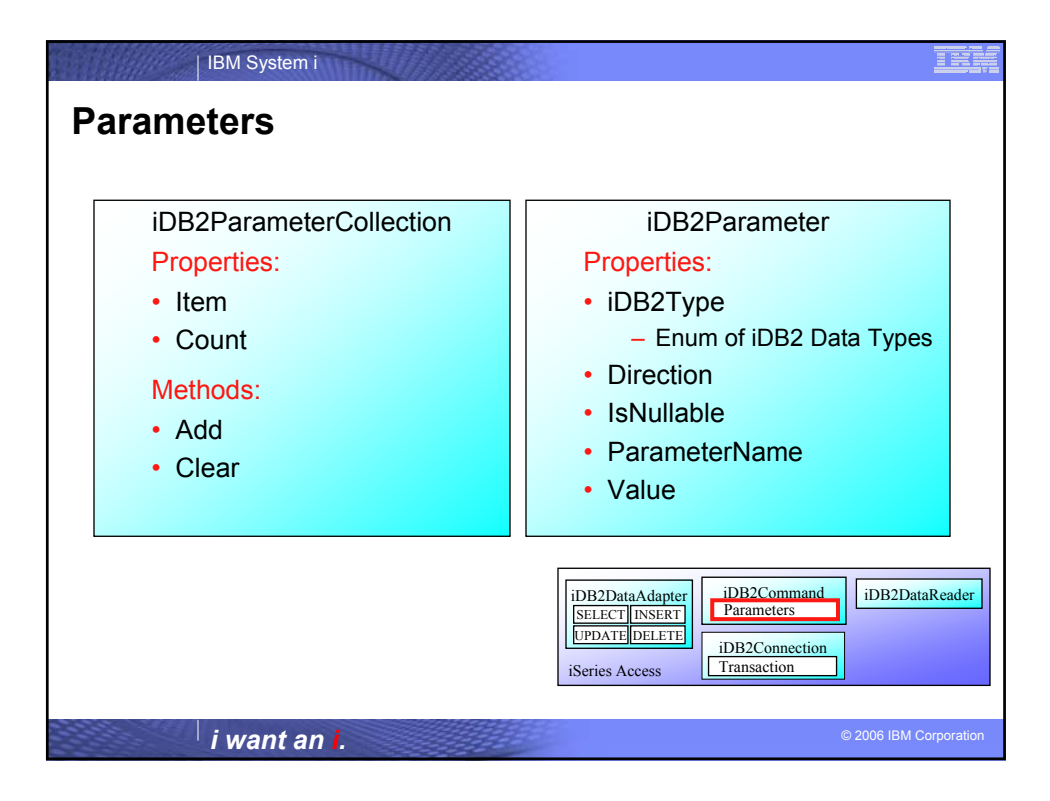

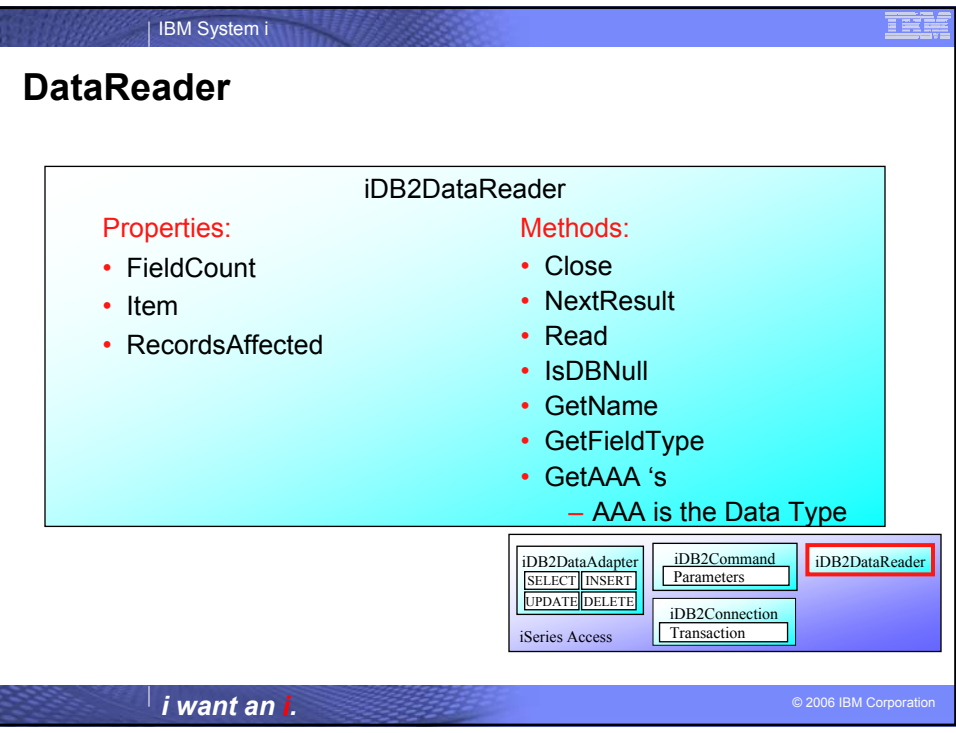

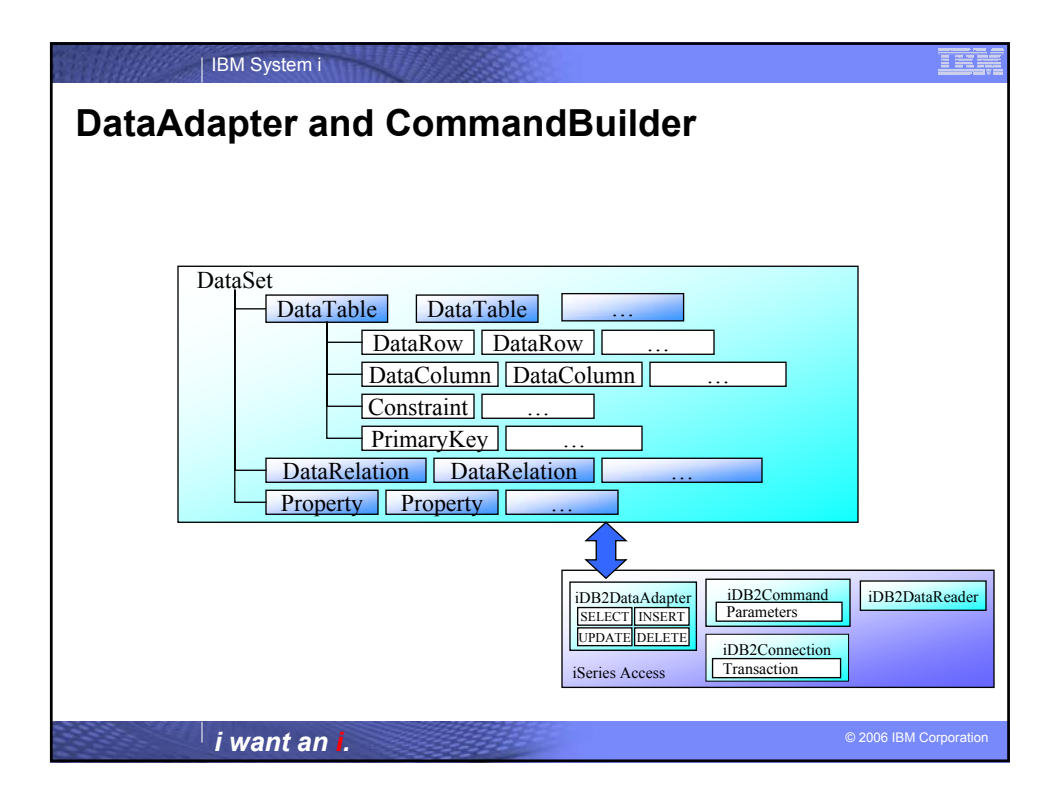

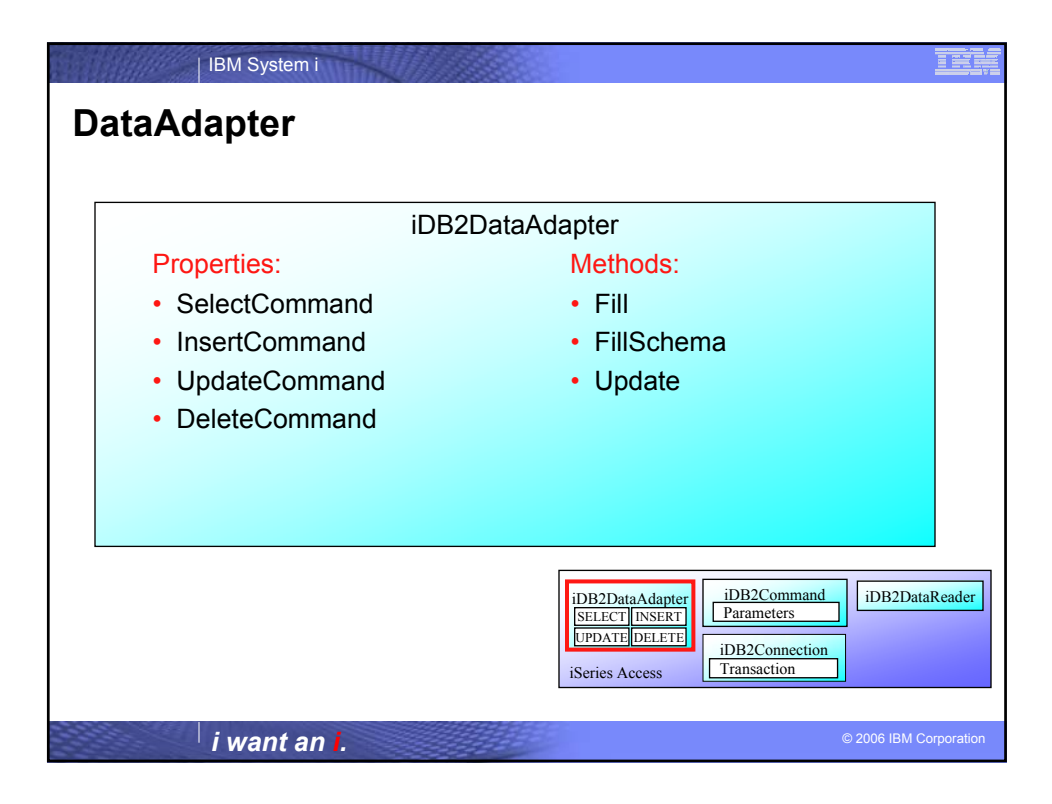

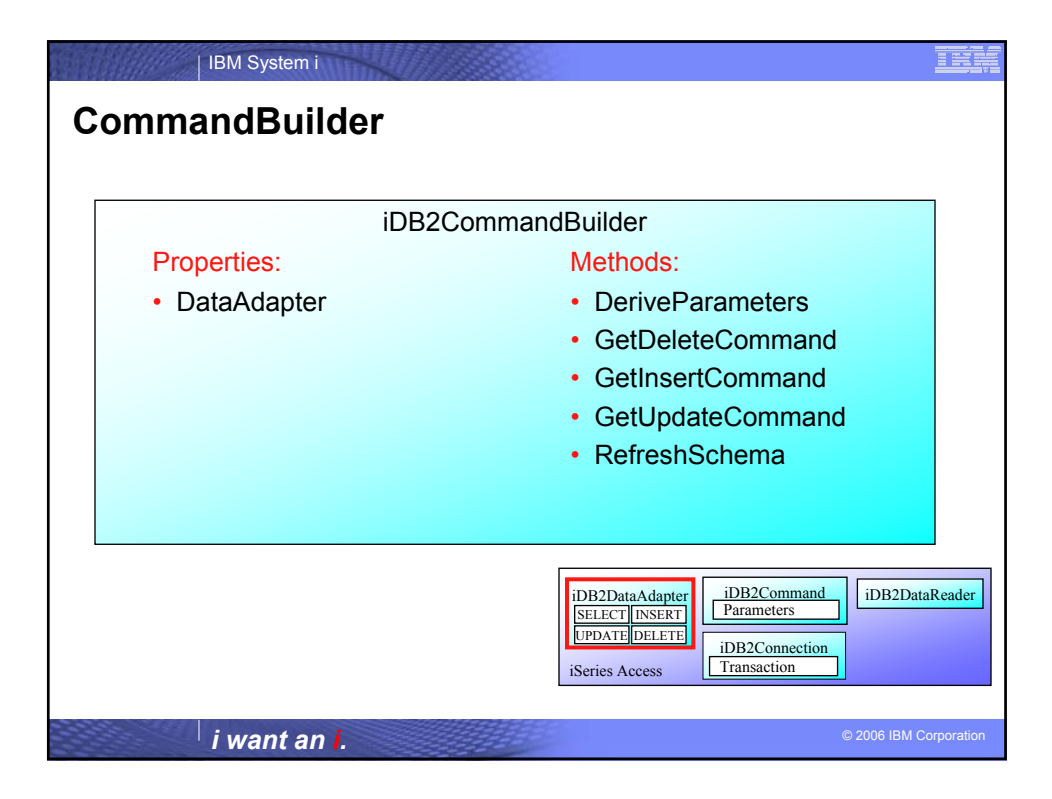

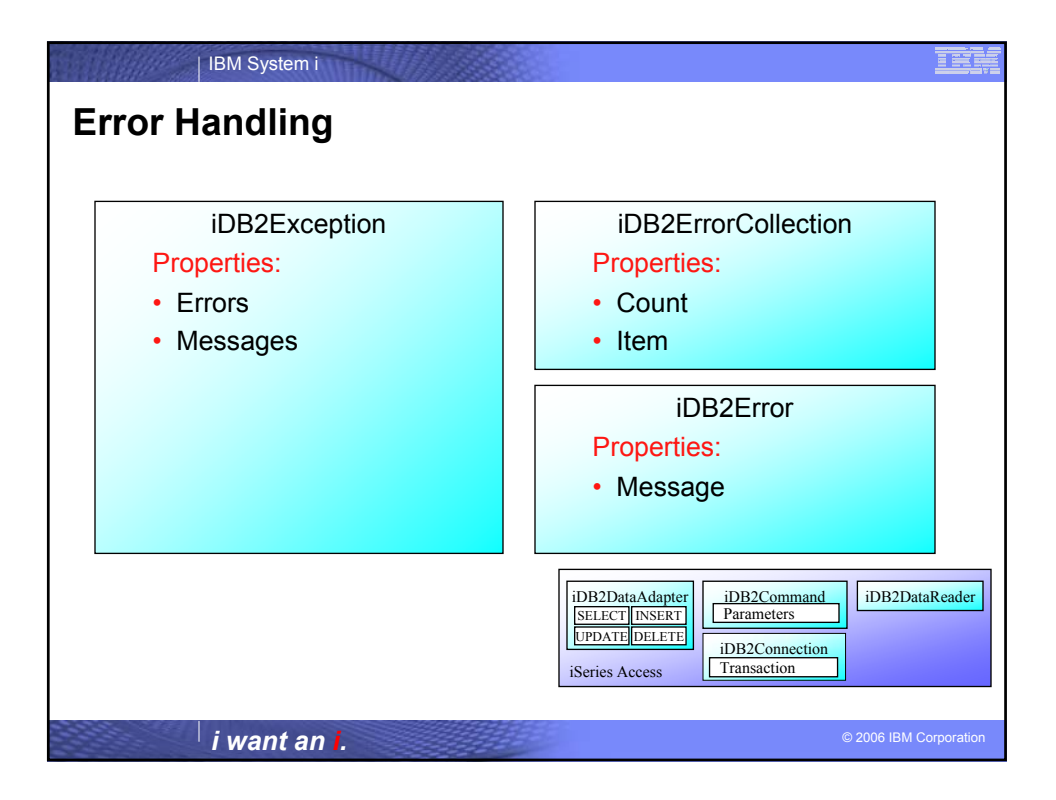

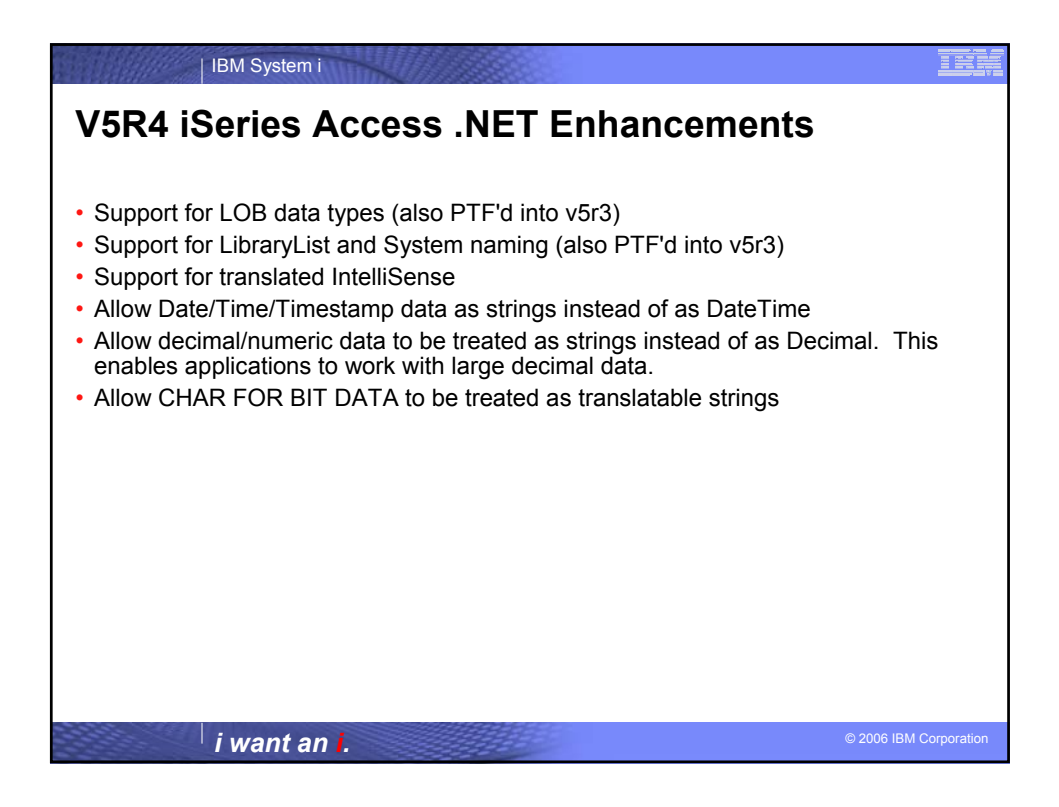

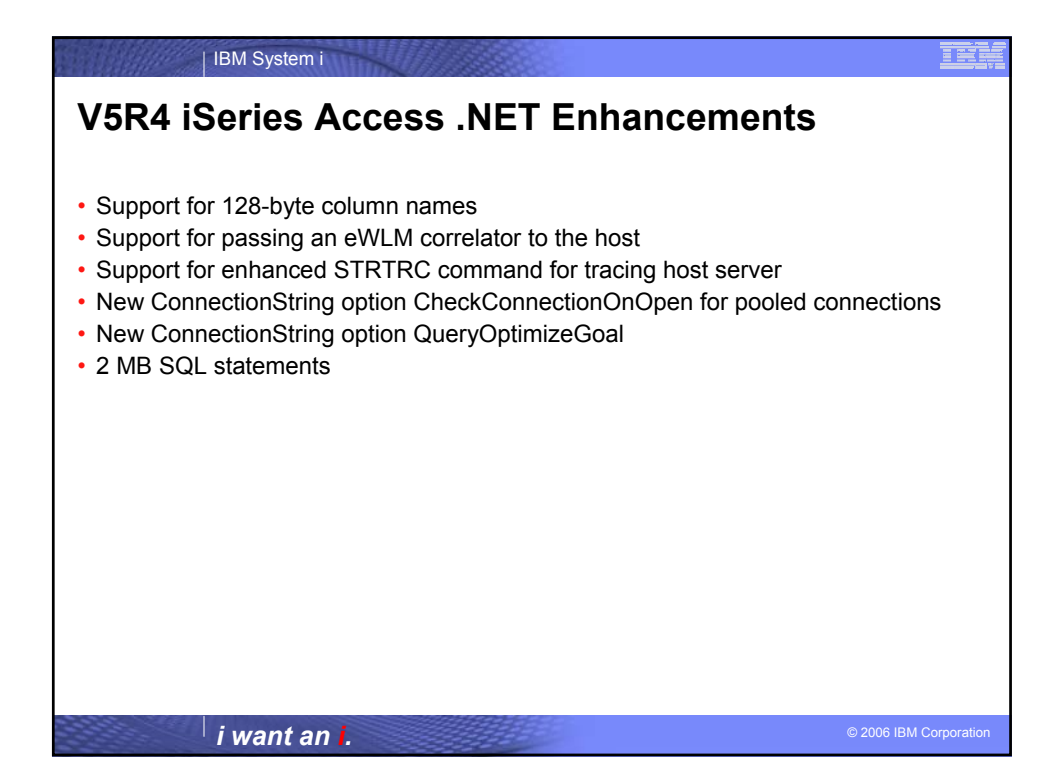

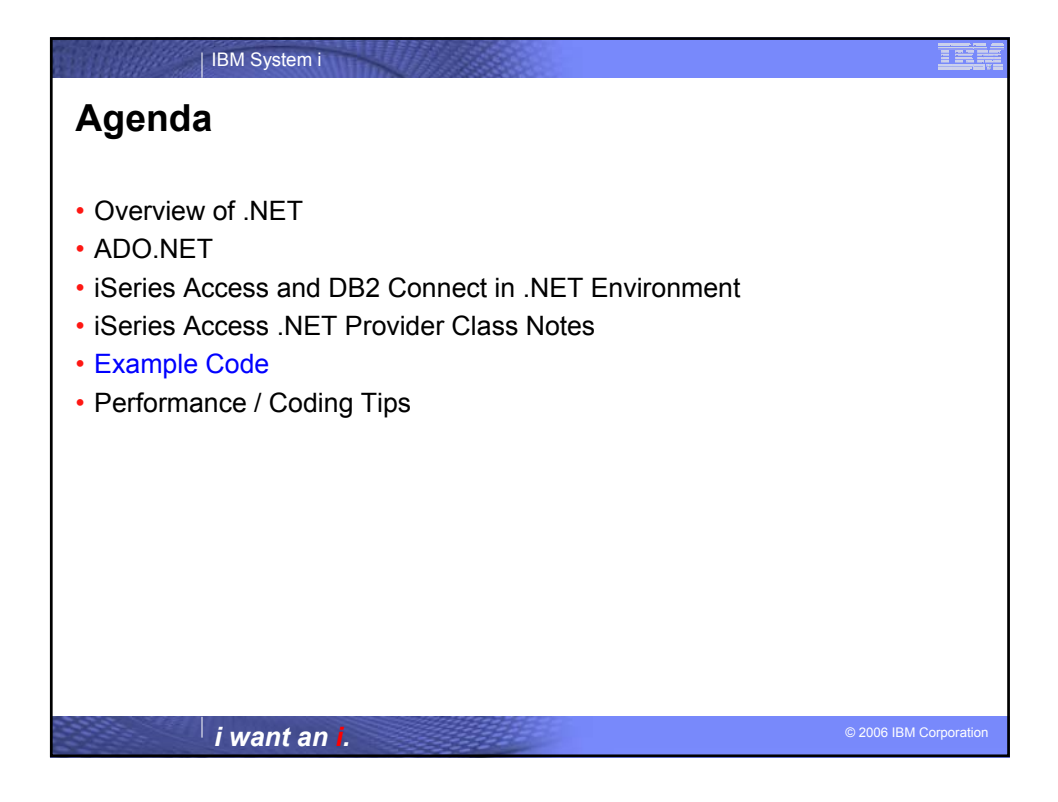

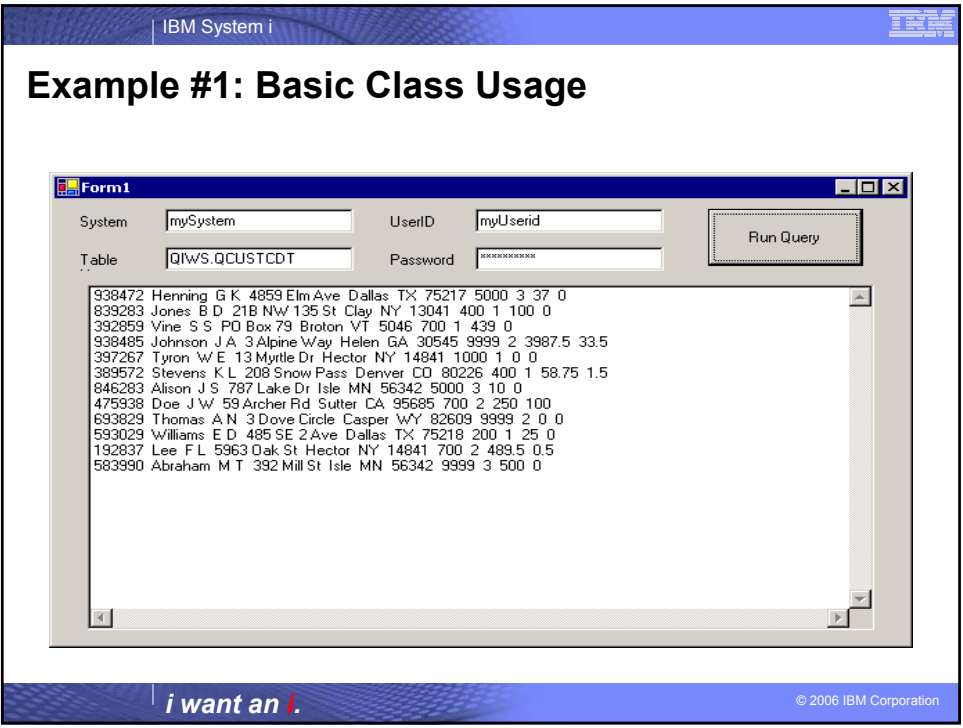

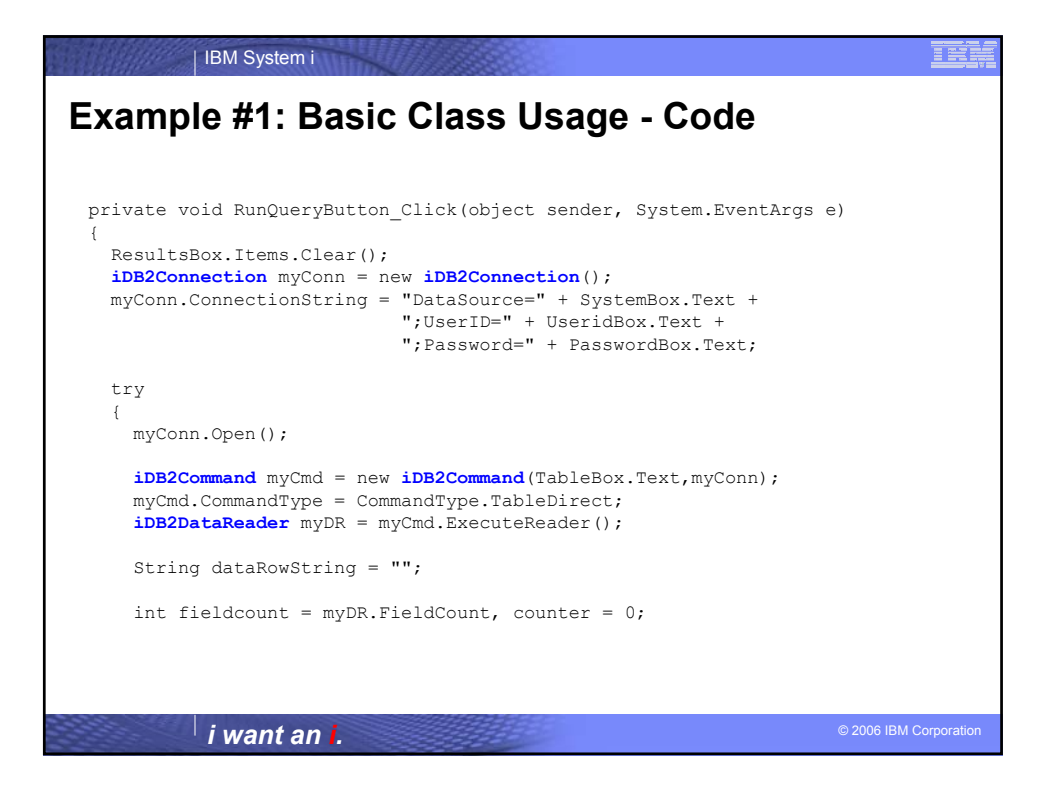

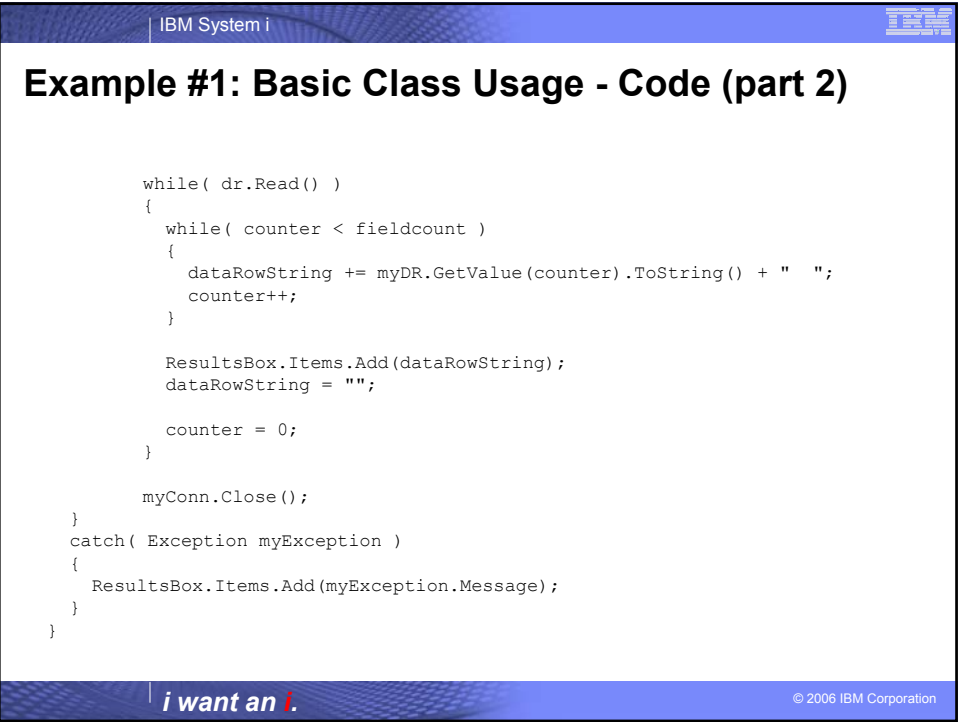

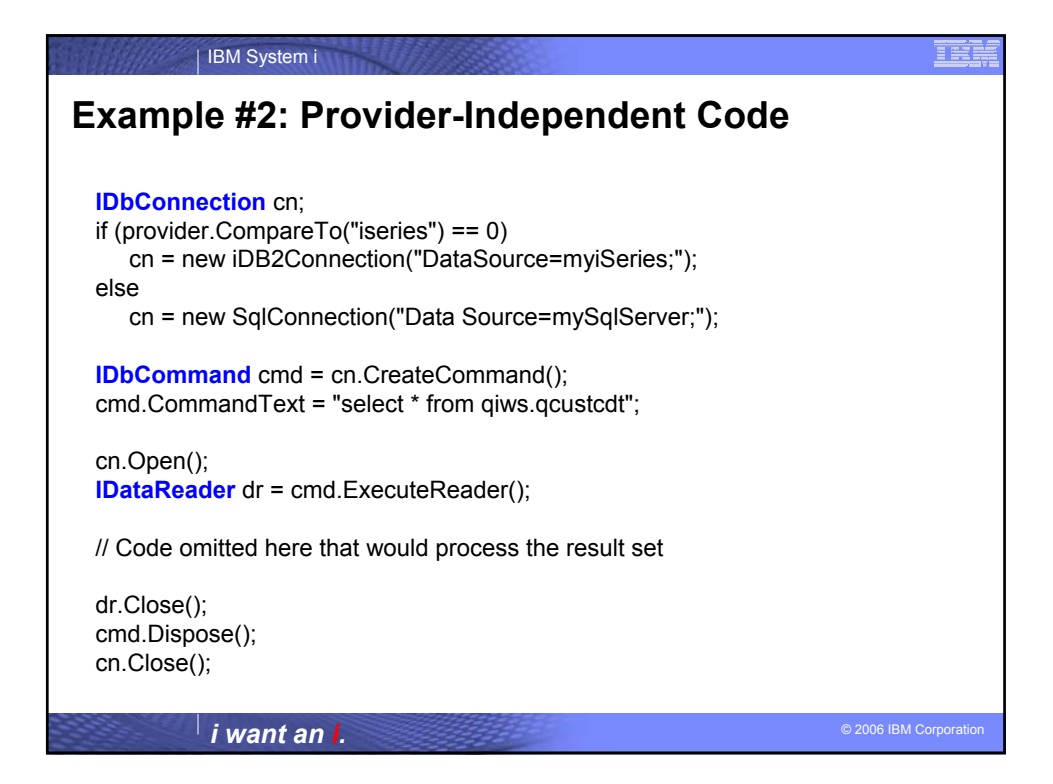

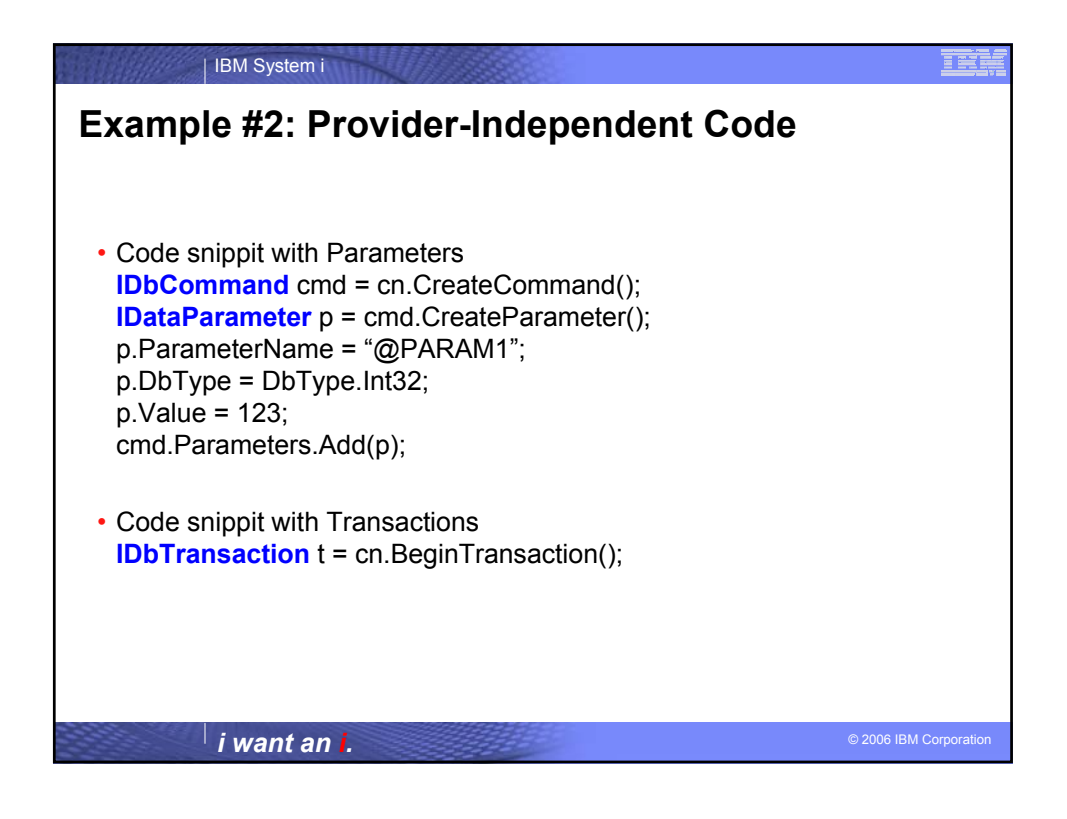

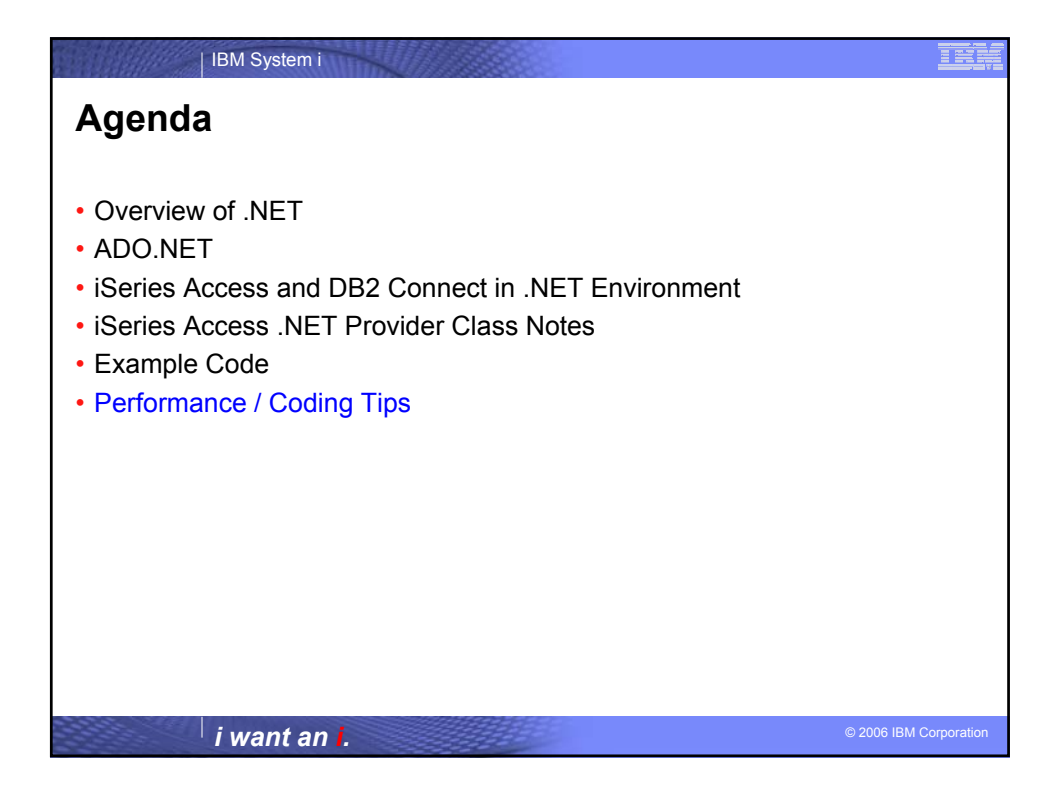

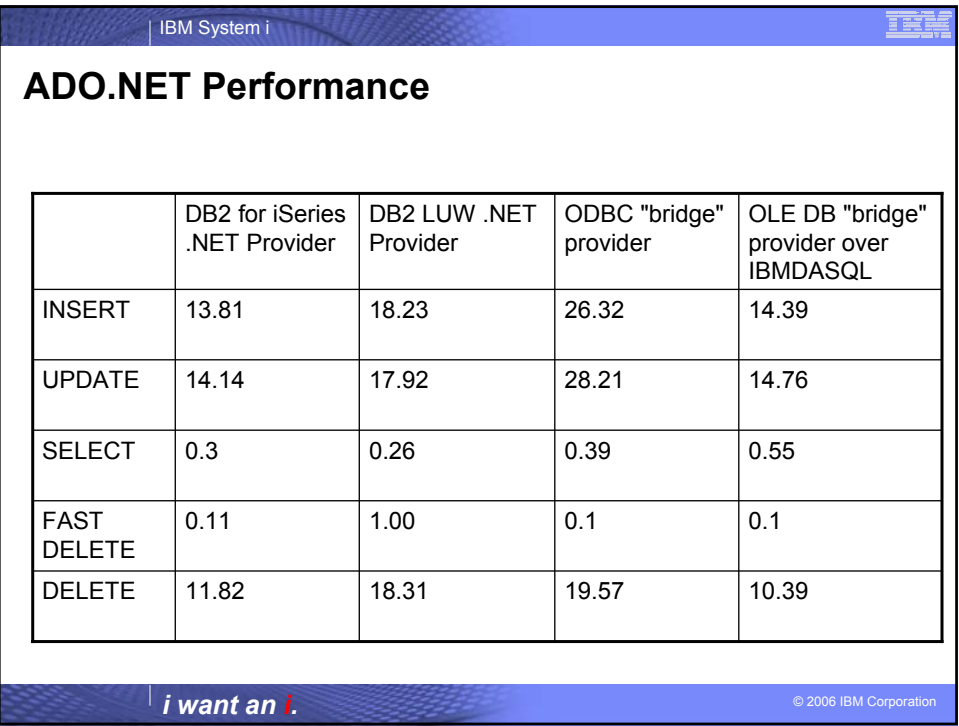

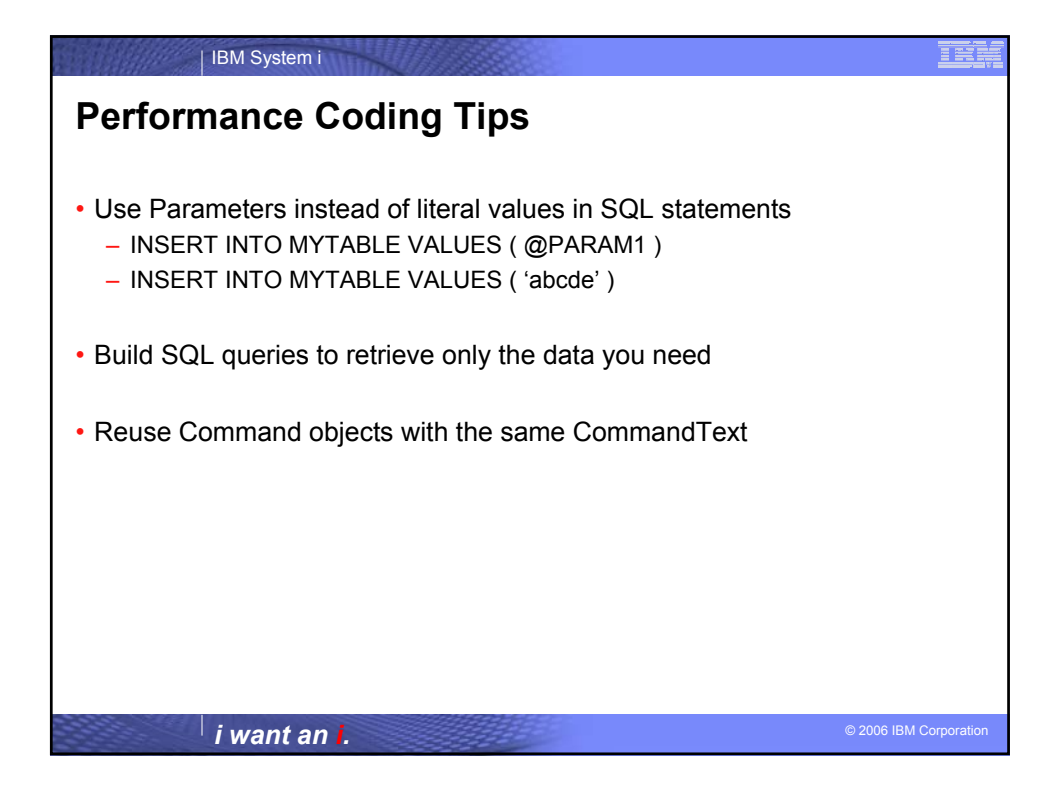

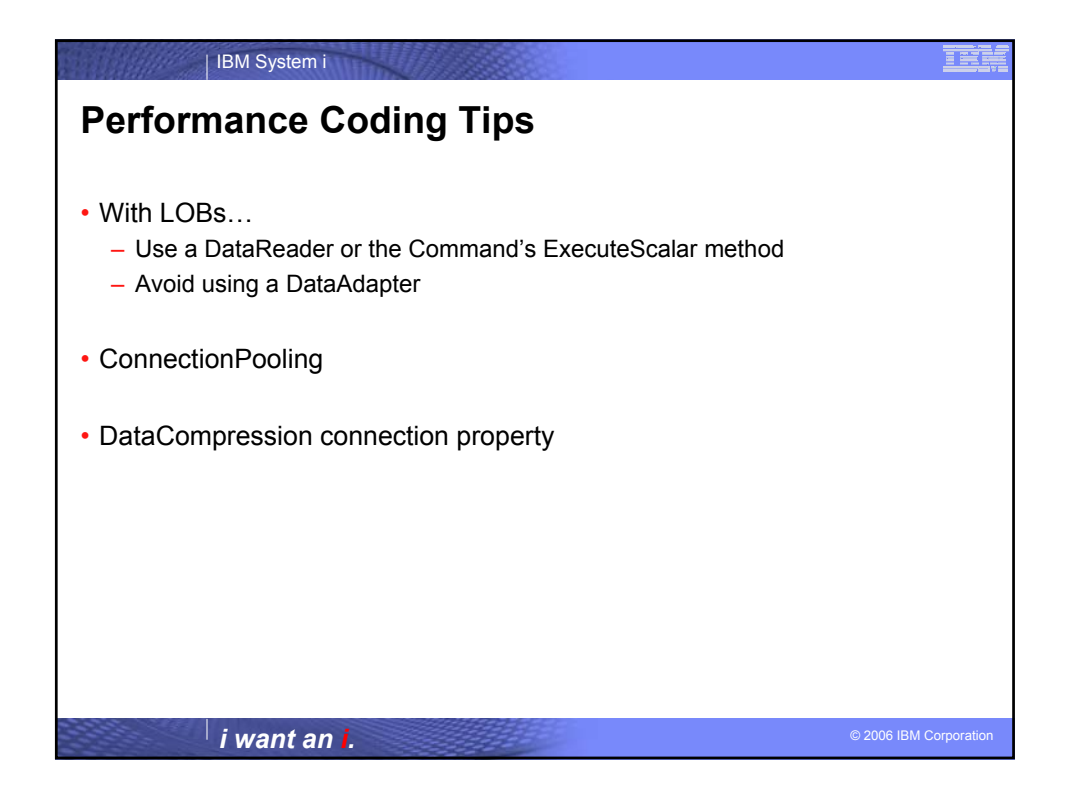

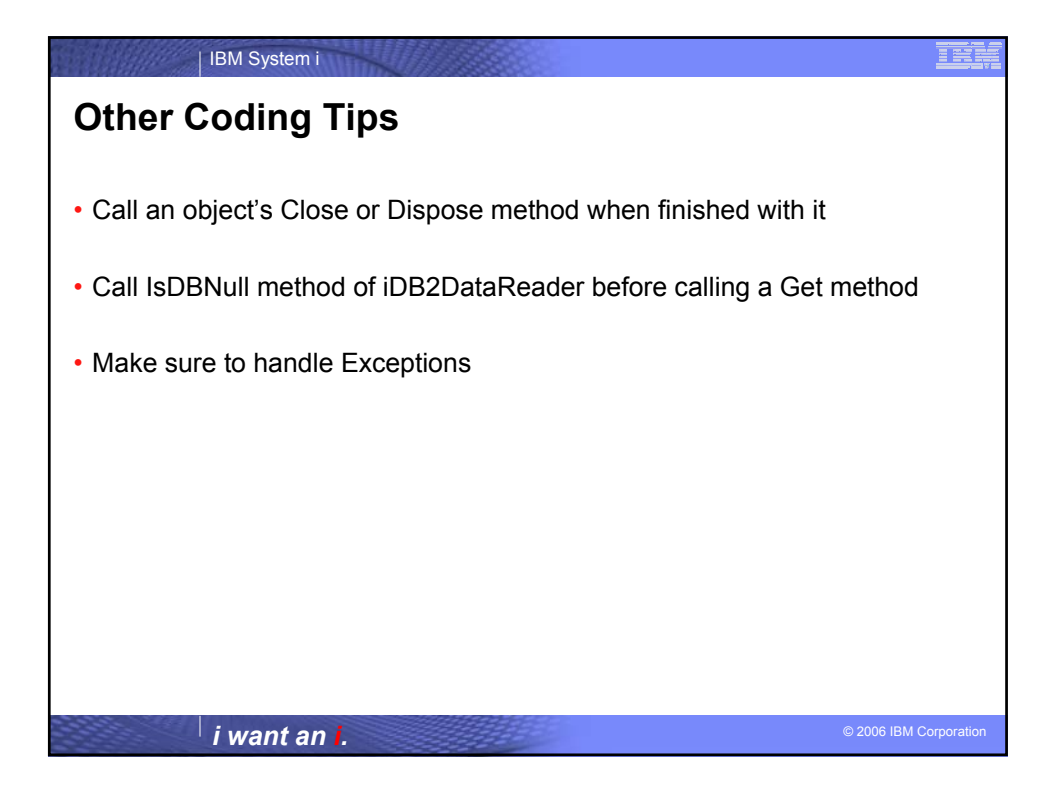

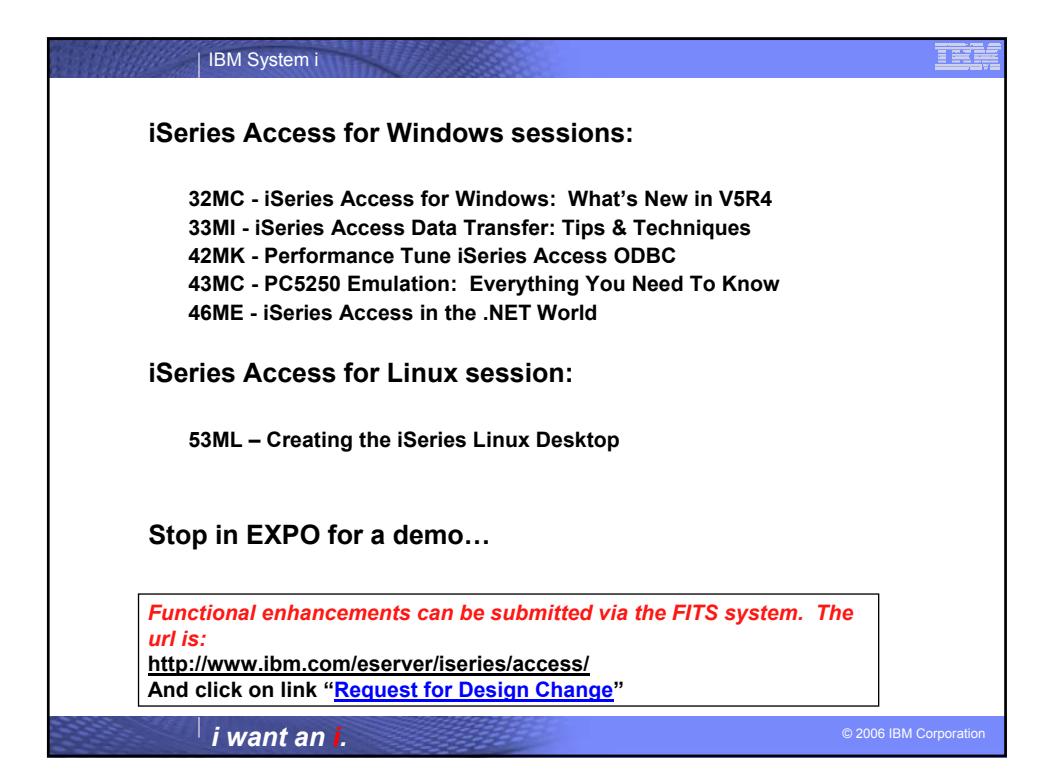

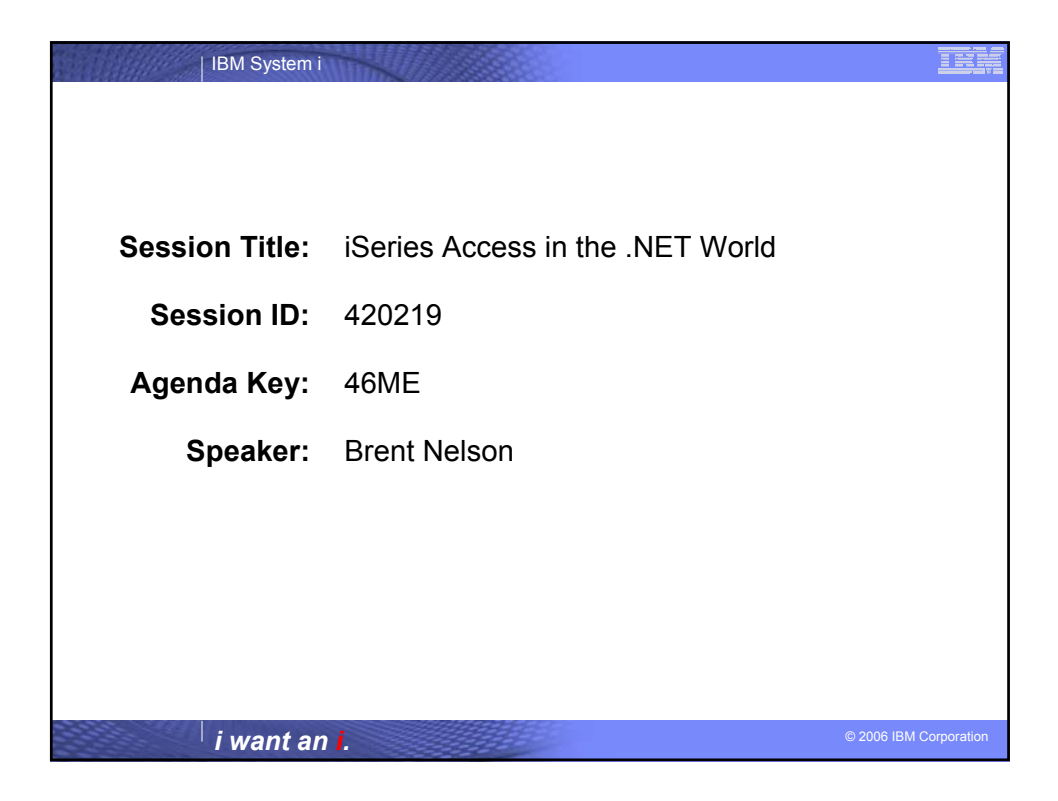

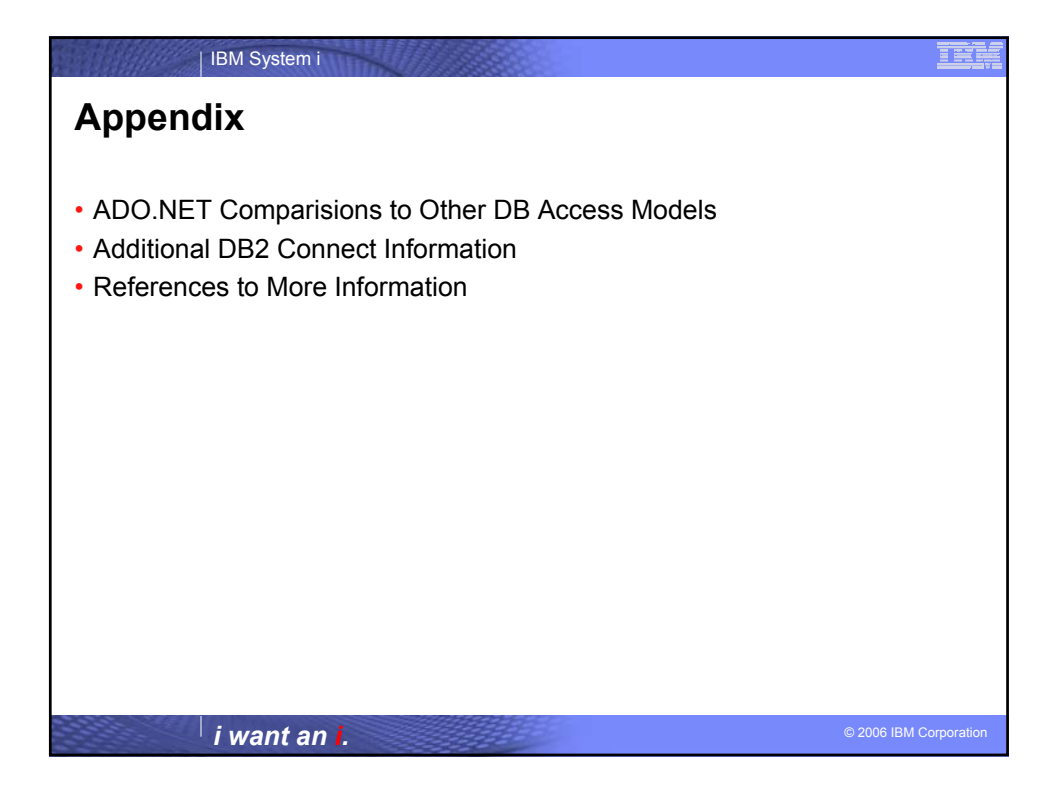

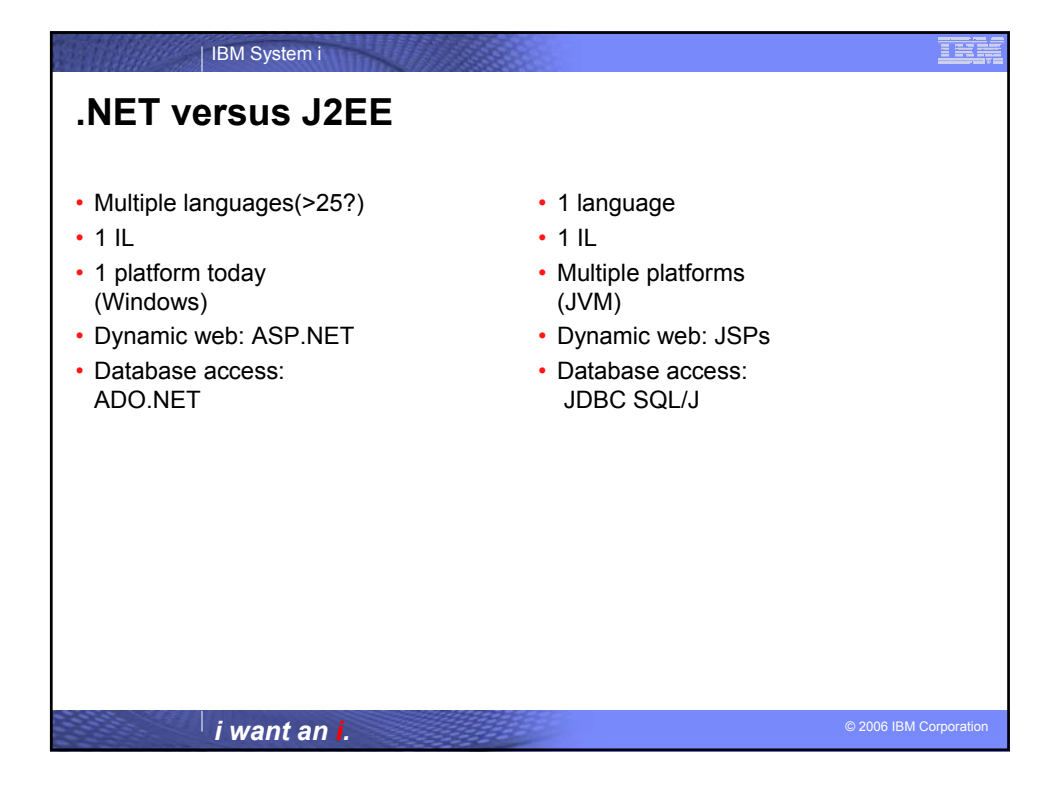

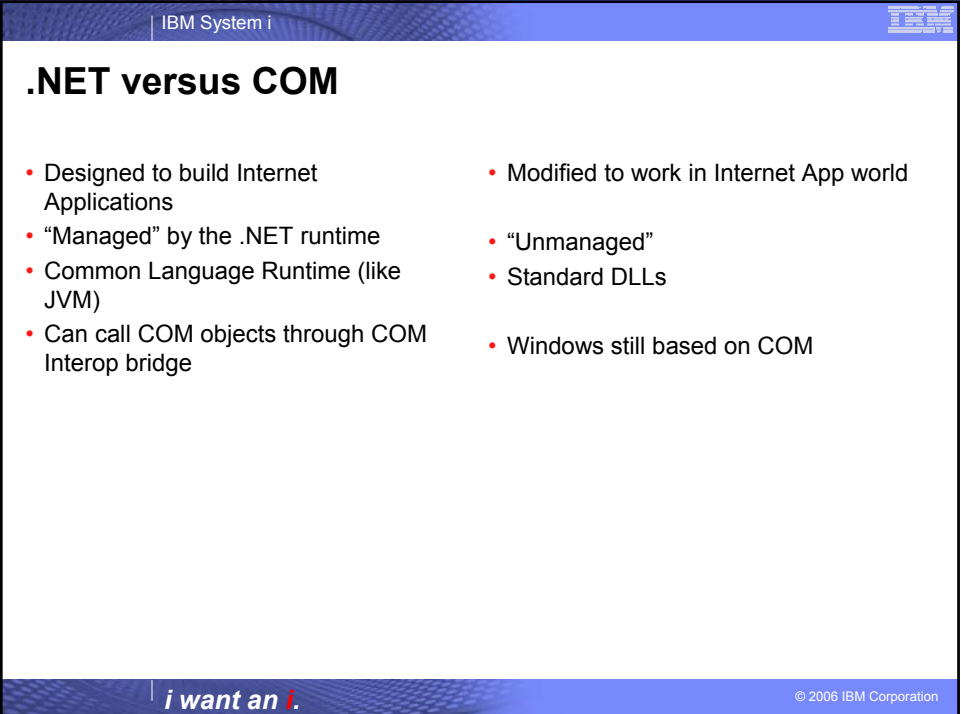

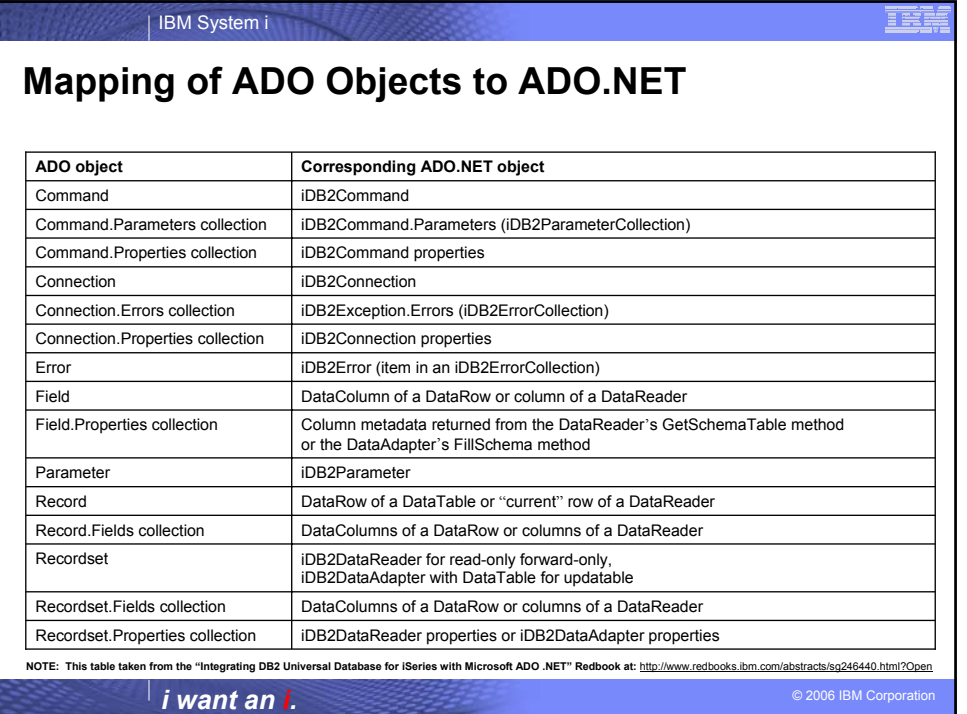

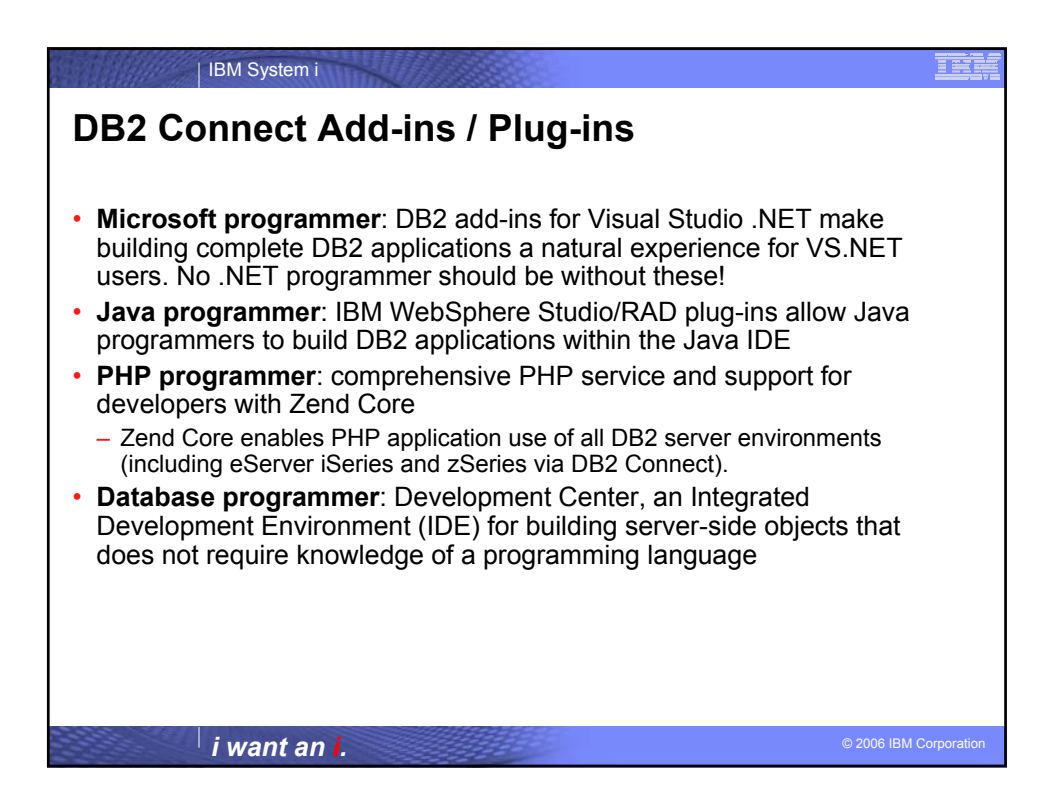

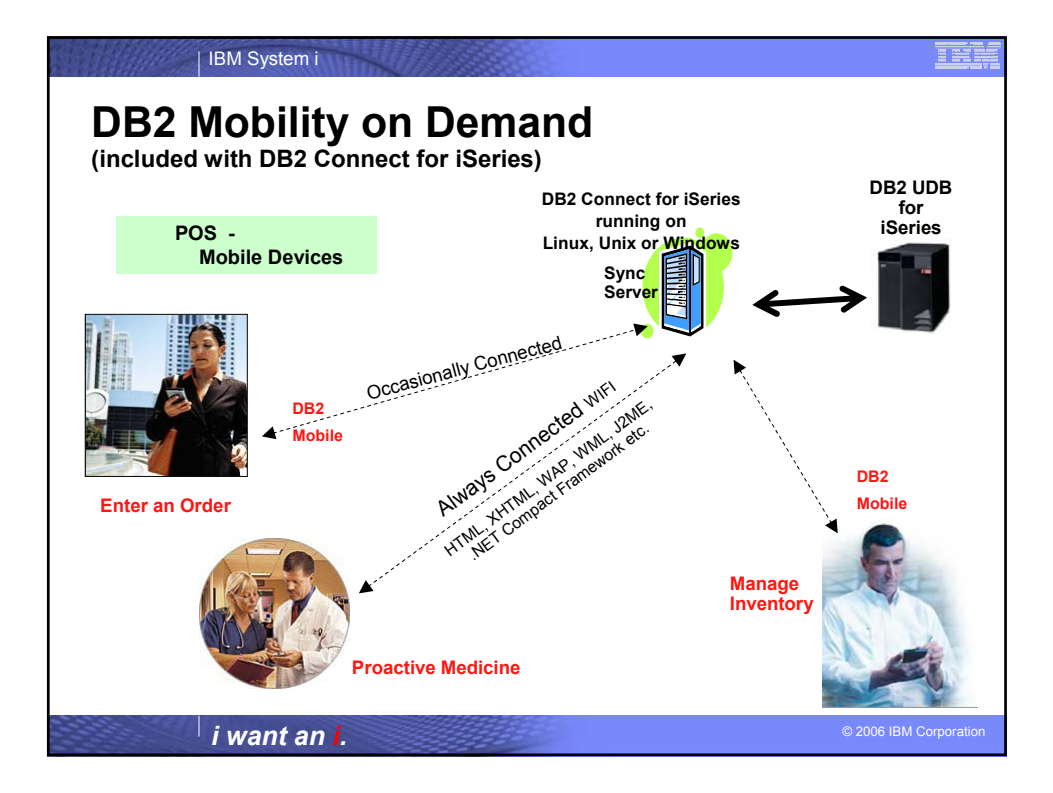

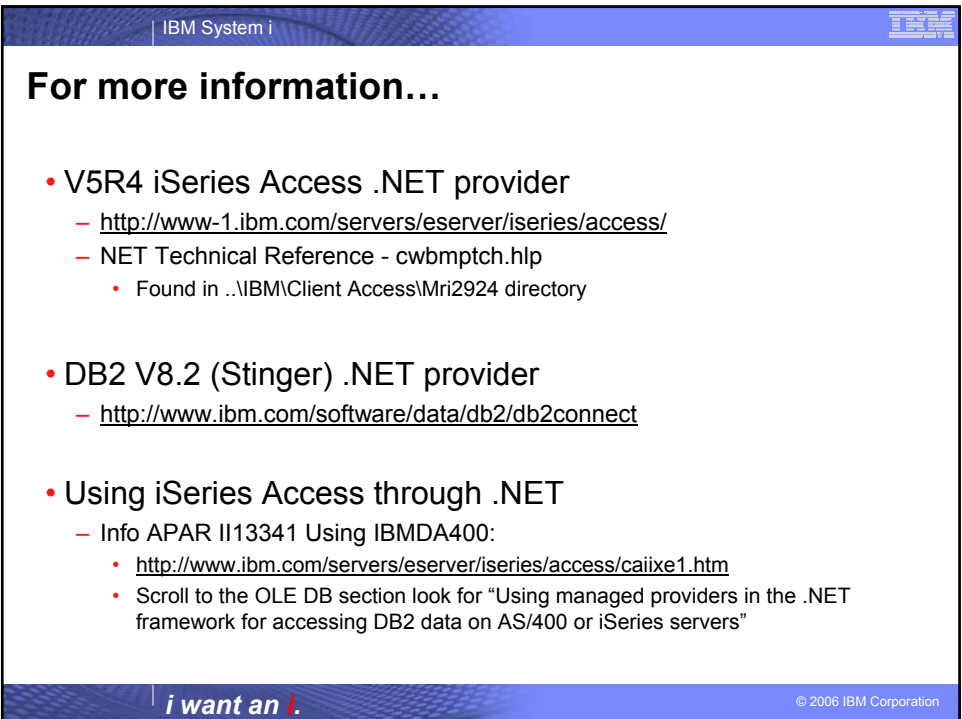

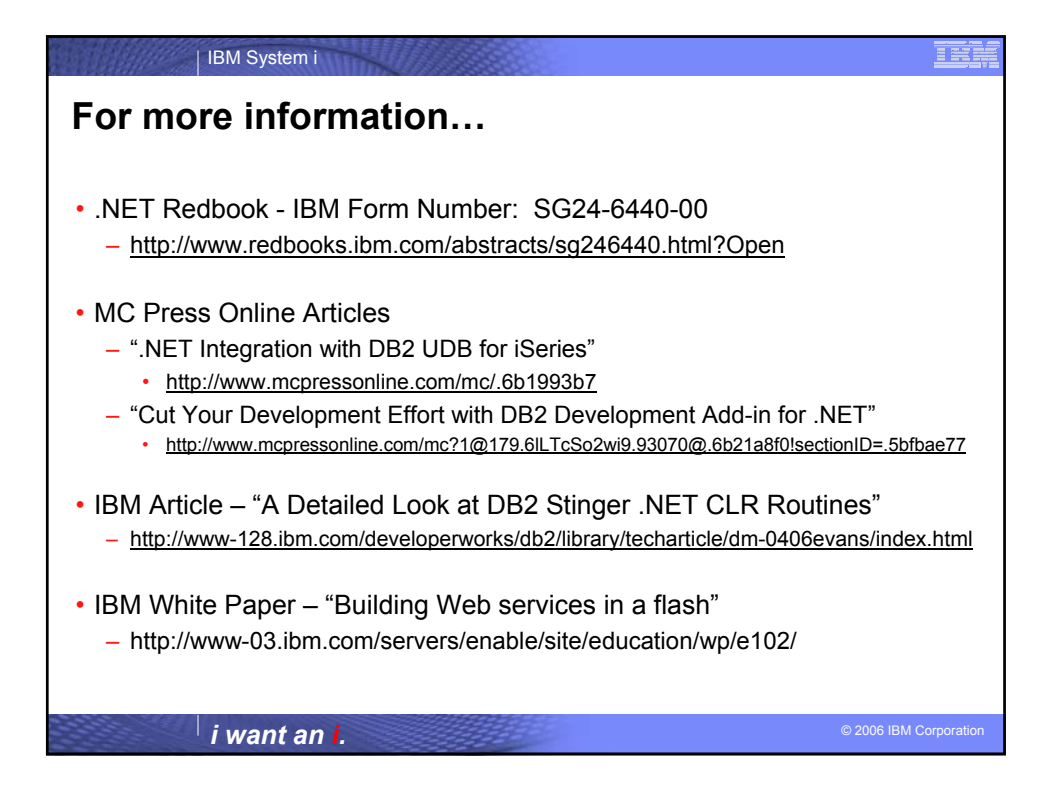

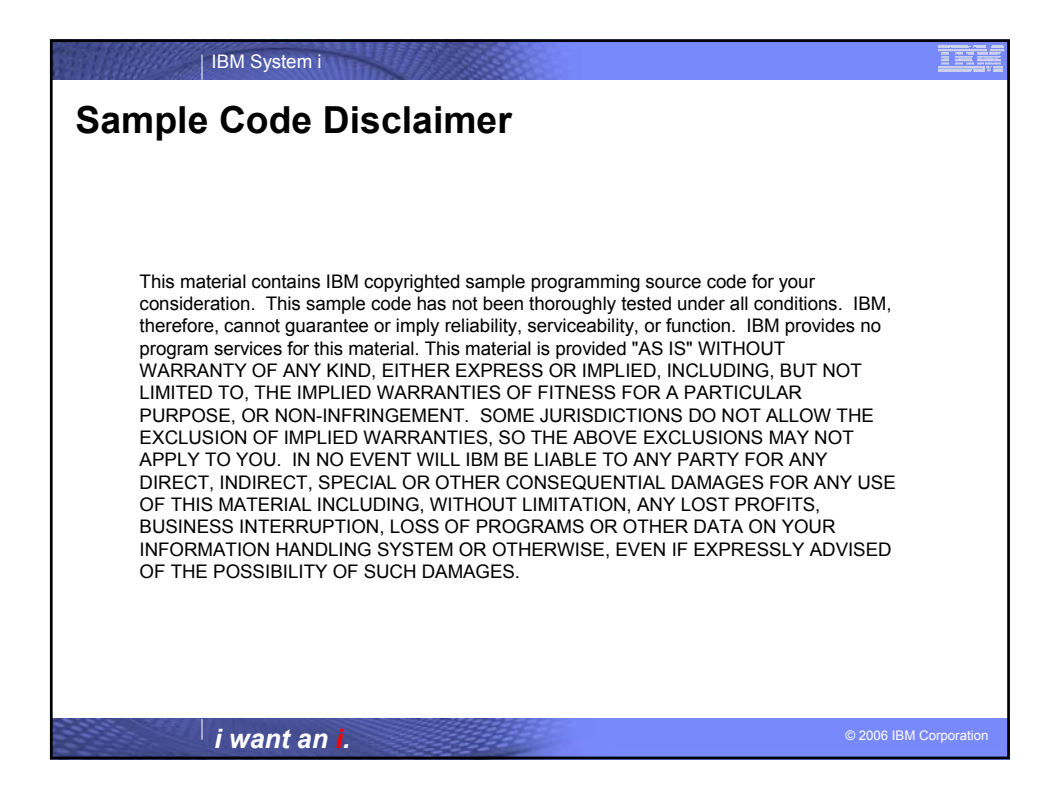

| IBM System i

## **Trademarks and Disclaimers**

© IBM Corporation 1994-2006. All rights reserved.<br>References in this document to IBM products or services do not imply that IBM intends to make them available in every country.

Trademarks of International Business Machines Corporation in the United States, other countries, or both can be found on the World Wide Web at<br>http://www.ibm.com/legal/copytrade.shtml.

Intel logo, Intel Inside in the Inside logo, Intel Centrino, Intel Centrino logo, Celeron, Intel SpeedStep, Itanium, and Pentium are trademarks or registered<br>that distinguish that is considerably the United States and othe

Information is provided "AS IS" without warranty of any kind.

The customer examples described are presented as illustrations of how those customers have used IBM products and the results they may have achieved. Actual environmental costs and performance characteristics may vary by customer.

Information concerning non-IBM products was obtained from a supplier of these products, published announcement material, or other publicly available sources and does<br>not constitute an endorsement of such products by IBM. including vendor announcements and vendor worldwide homepages. IBM has not tested these products and cannot confirm the accuracy of performance, capability, or<br>any other claims related to non-IBM products. Questions on th

All statements regarding IBM future direction and intent are subject to change or withdrawal without notice, and represent goals and objectives only.

Some information addresses anticipated future capabilities. Such information is not intended as a definitive statement of a commitment to specific levels of performance,<br>function or delivery schedules with respect to any f

Performance is based on measurements and projections using standard IBM benchmarks in a controlled enviromment<br>user will experience will vary depending upon considerations such as the amount of multiprogramming in the user

Photographs shown may be engineering prototypes. Changes may be incorporated in production models

© 2006 IBM Corporation *i want an i.*

目黒